Universidade Federal de São Carlos Centro de Ciências Exatas e Tecnologia Programa de Pós-Graduação em Física Departamento de Física

## Cálculos de Primeiros Princípios para o BaO

Rodrigo Garcia Amorim

Orientador: Prof. Dr. José Pedro Rino Co-orientador: Dr. Marcos Veríssimo Alves

> Dissertação apresentada ao Departamento de Física da Universidade Federal de São Carlos como parte dos requisitos para obtenção do título de Mestre em Física.

#### **Ficha catalográfica elaborada pelo DePT da Biblioteca Comunitária da UFSCar**

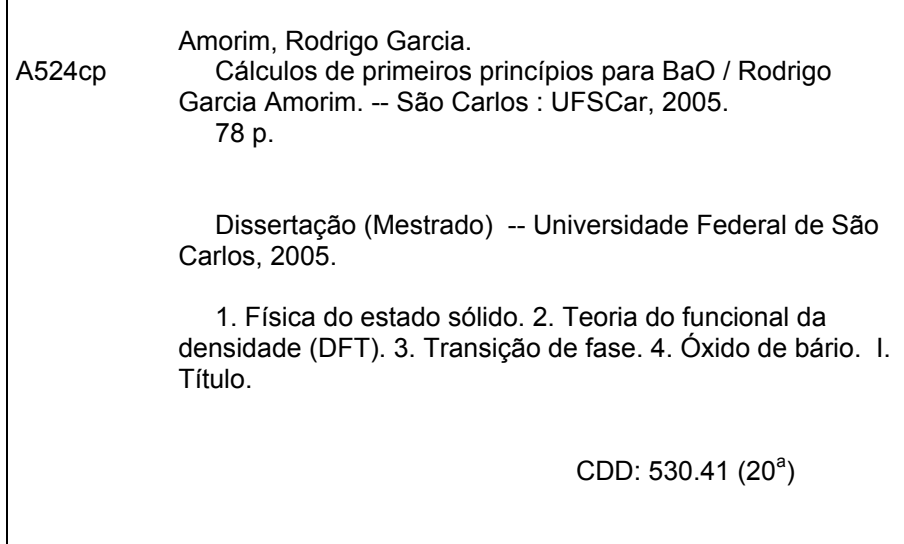

Dedico esta dissertação aos meus pais Wellington e Zenaide e aos meus irmãos Cássio e Guilherme.

 $"Nunca$  ande pelo caminho traçado, pois ele conduz somente onde os outros foram"

Alexander Graham Bell

# Conteúdo

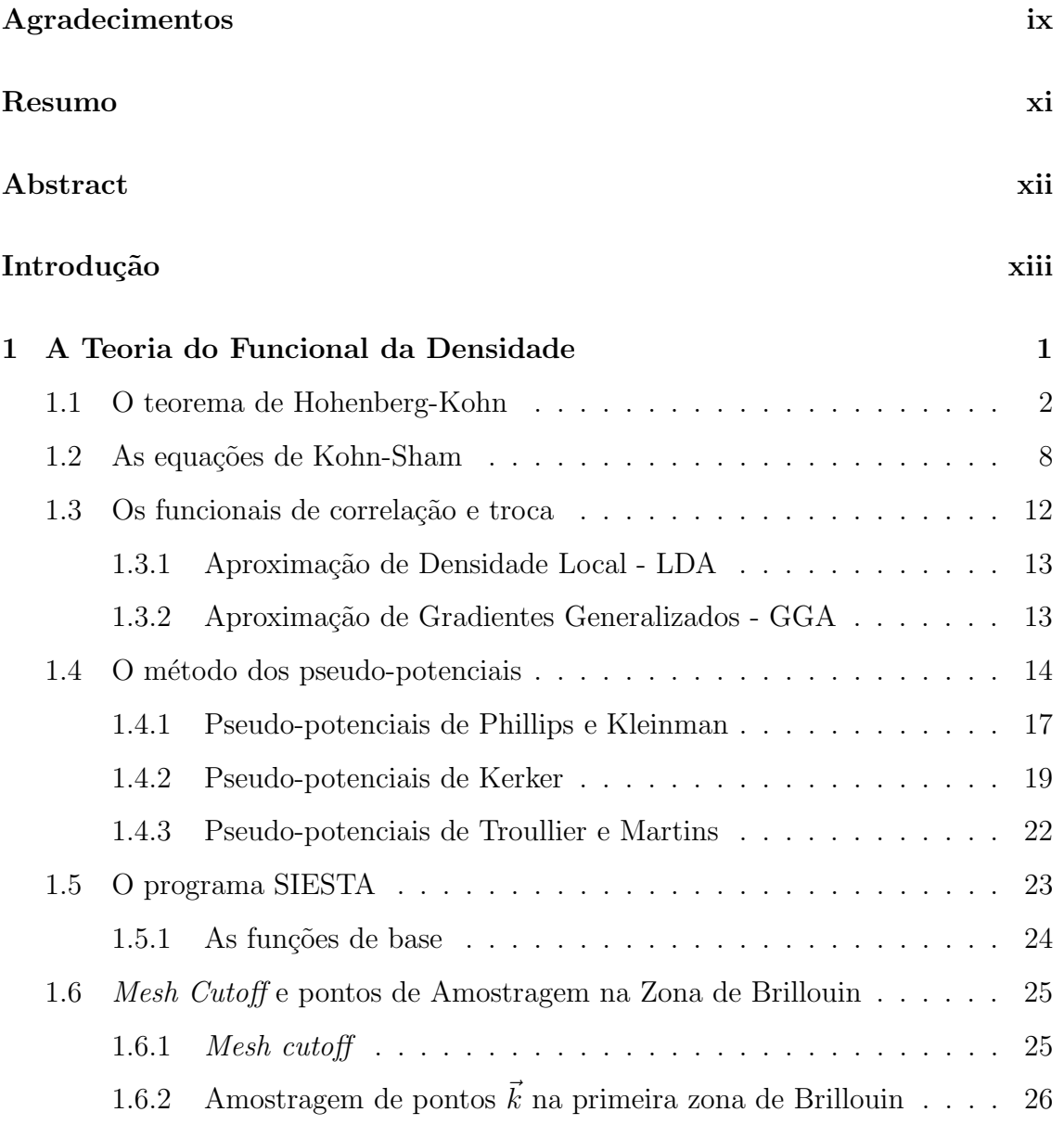

### CONTEÚDO iii

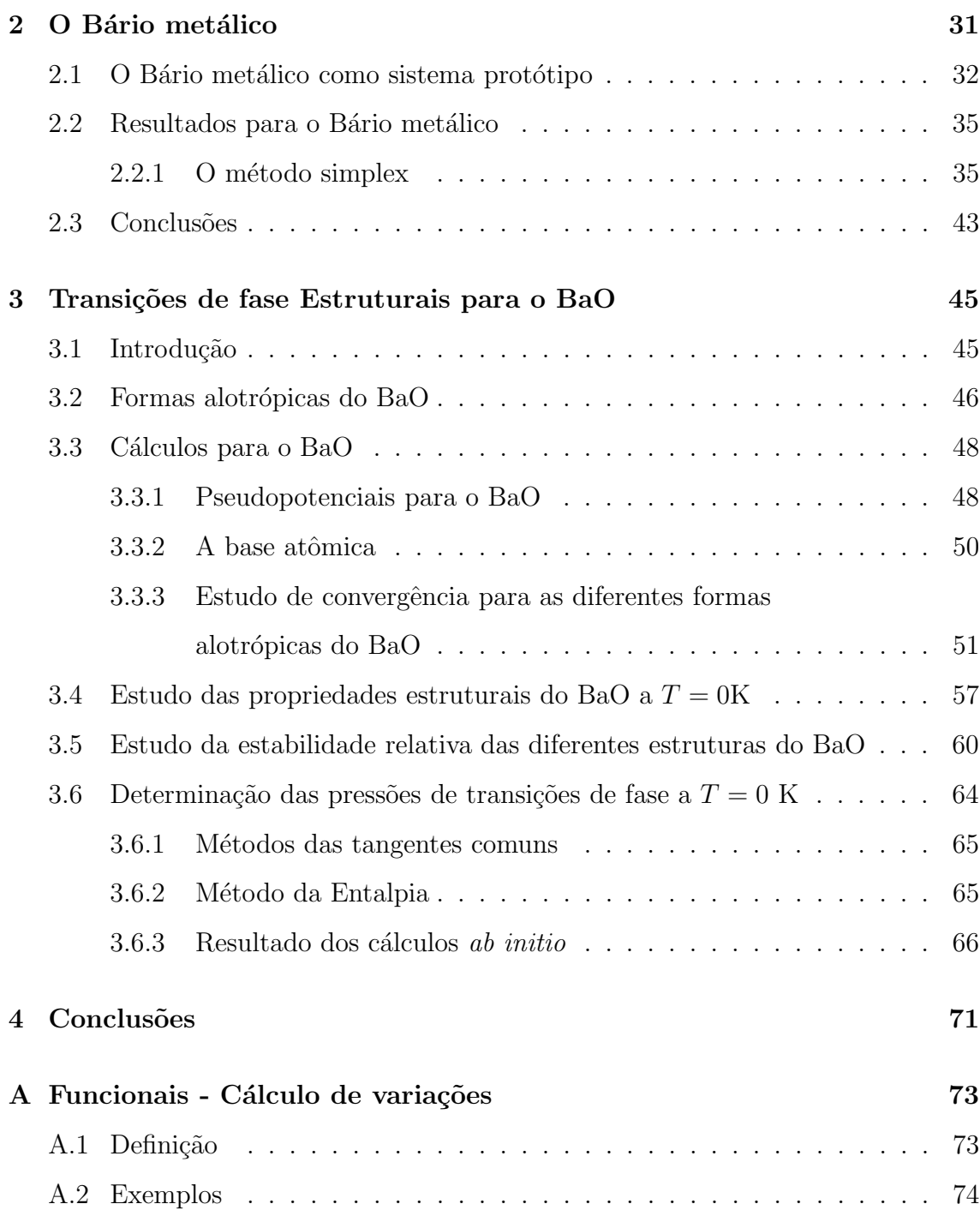

# Lista de Tabelas

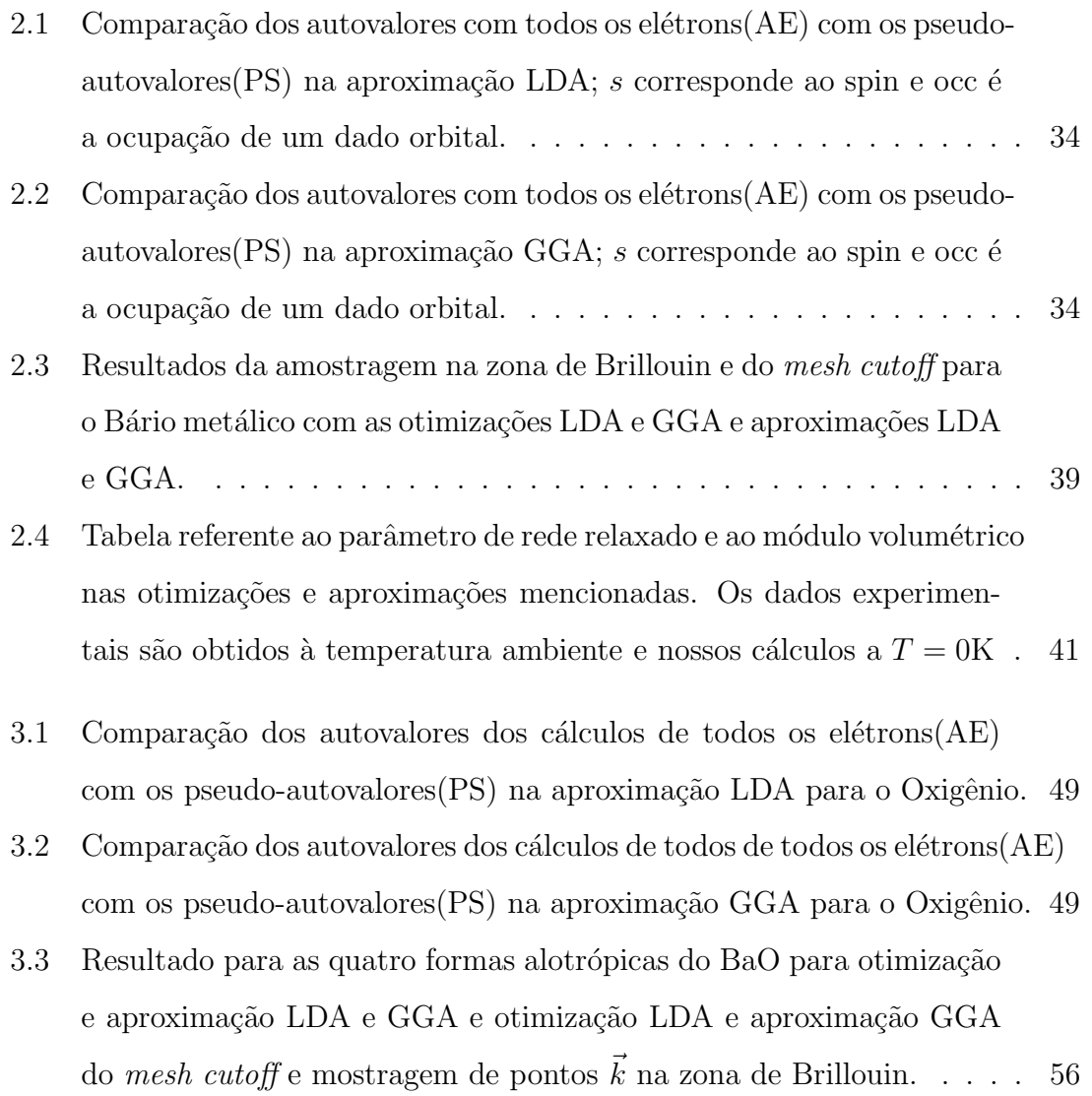

#### LISTA DE TABELAS v

3.4 Parâmetros de rede  $a = b, c \text{ (Å)}$ , ângulos cristalográficos  $\alpha = \beta, \gamma,$ para as quatro formas alotrópicas - nossos cálculos nas respectivas otimiza¸c˜ao/aproxima¸c˜ao. . . . . . . . . . . . . . . . . . . . . . . . . 58 3.5 Módulo volumétrico,  $B_0$  (GPa) e derivada do módulo volumétrico,  $B'_{0}$  para as quatro formas alotrópicas - nossos cálculos nas respectivas otimiza¸c˜ao/aproxima¸c˜ao. . . . . . . . . . . . . . . . . . . . . . . . . 58 3.6 Parâmetros de rede $a = b, c$  (Å), ângulos cristalográficos  $\alpha = \beta, \gamma,$ módulo volumétrico,  $B_0$  (GPa) e derivada do módulo volumétrico,  $B_0'$ para as quatro formas alotrópicas - valores experimentais e cálculos teóricos com pseudopotenciais ultrasuaves de Vanderbilt PSP-US. . . . 59 3.7 Energética para as quatro formas alotrópicas do BaO obitida nas otimizações / aproximações LDA e GGA, além da otimização LDA e aproximação GGA. Os números entre parênteses indicam o posicionamento na sequência de transições de fase previsto pelos cálculos. 64 3.8 Pressões de transição  $P_{trans}$  (GPa) obtidas a partir da interpolação linear nos gráficos de H (entalpia) em função de P (pressão), na aproxima¸c˜ao GGA. . . . . . . . . . . . . . . . . . . . . . . . . . . . . 69

# Lista de Figuras

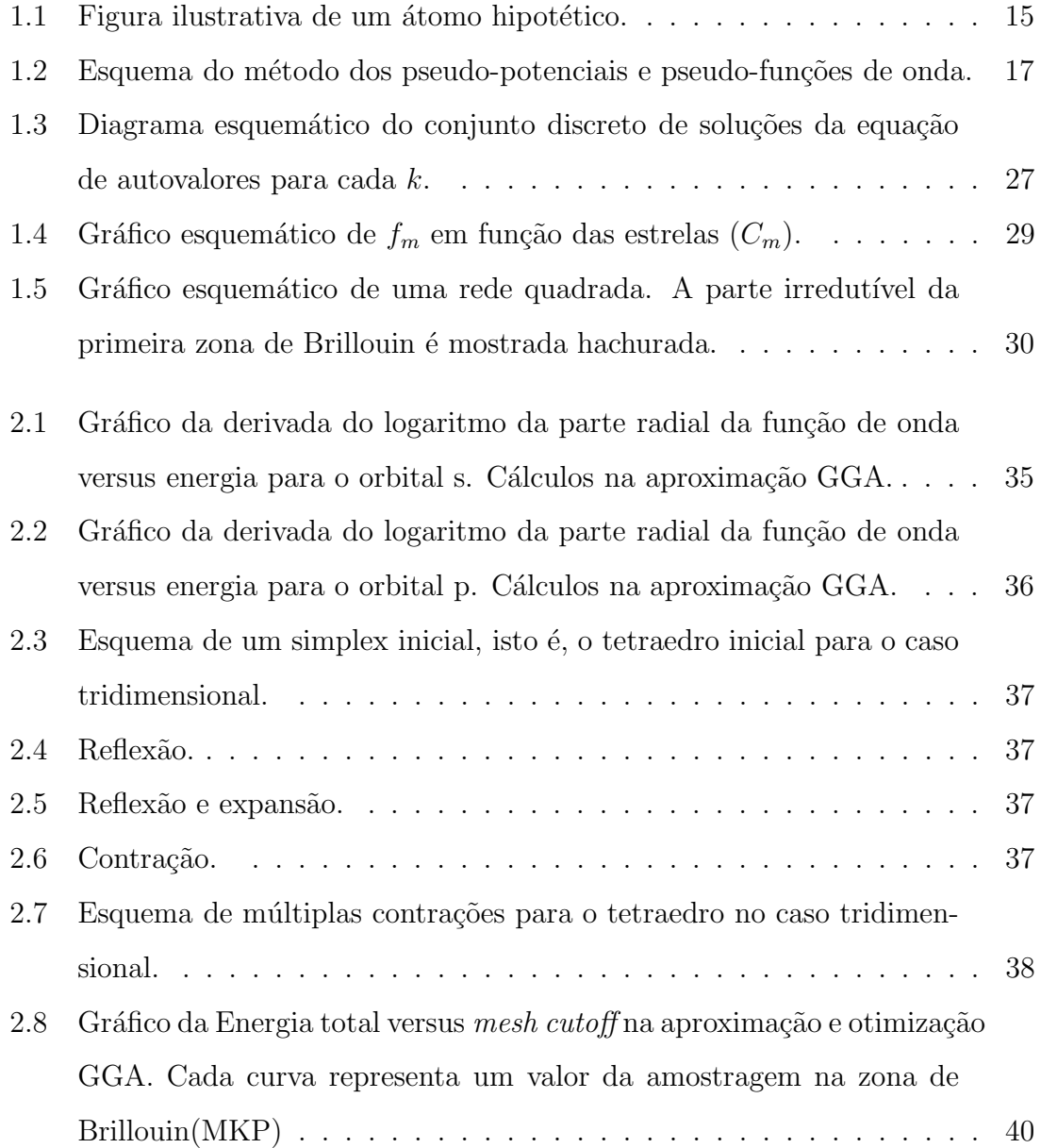

### LISTA DE FIGURAS vii

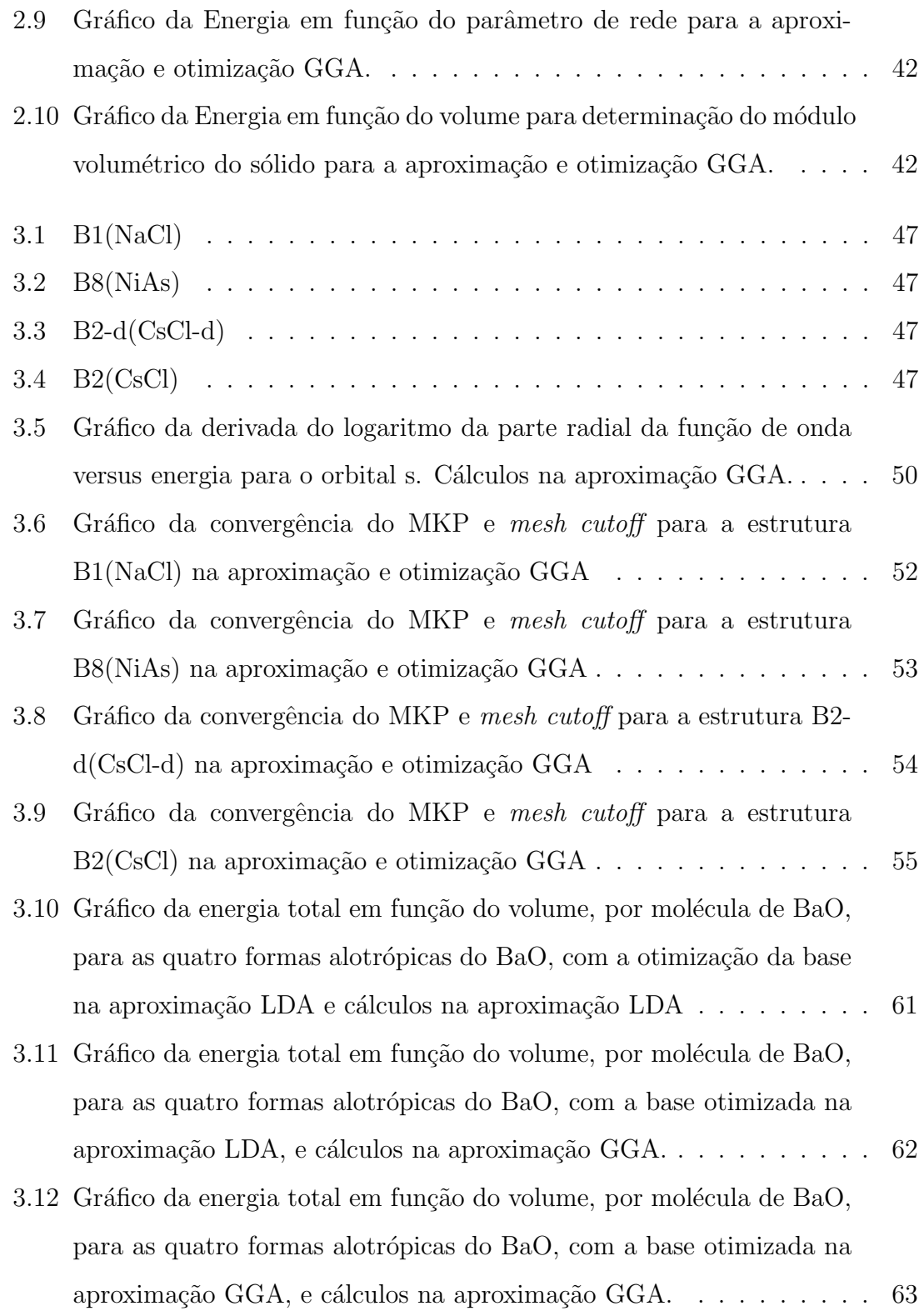

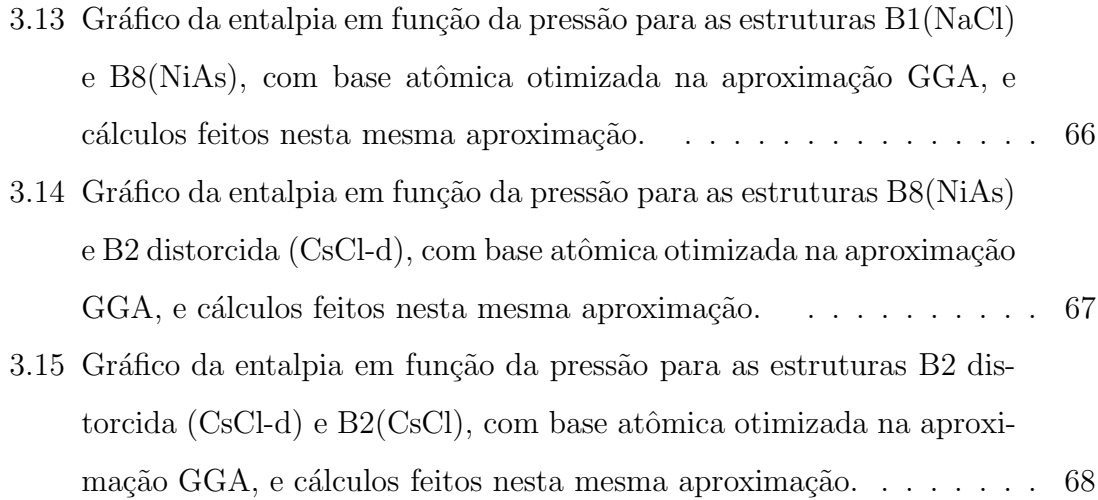

# Agradecimentos

Quero agradecer primeiramente a Deus.

Ao povo brasileiro que compõe esta nação maravilhosa. A este povo sofrido que paga imposto e que me proporcionou a oportunidade de estar na universidade pública.

Ao meu orientador, José Pedro, pela orientação e discussões; e ao meu coorientador, Marcos Veríssimo-Alves, que desempenhou um papel fundamental no aprendizado da Metodologia e pela sua paciência. Pelas nossas discussões filosóficas, científicas e culturais - principalmente na UFSCar, no Armazém, no Ócio, Palquinho, CAASO e SESC.

A todos os meus familiares, principalmente meus pais Wellington e Zenaide e meus irmãos Cássio e Guilherme, pelo incentivo e motivação. A meus tios Silvano e Rose juntamente com Patrícia e Thiago, que sempre estão presente na minha vida, e aos demais parentes.

A minha segunda família, num primeiro momento: Bahia, Pérola, Marcos, Luan, Osvaldo e Dani. Por me acolher no meu primeiro ano em S˜ao Carlos e pelas alegrias vividas. E num segundo momento ao Cacheffo e Hélio que foram irmãos. Agradeço também, neste momento, ao Braulio e Mara que são amigos incontestáveis, principalmente nas horas difíceis.

A Maína, que no momento mais difícil da minha dissertação, me motivou e cumpriu o papel que naquele momento ela tinha na minha vida.

Aos Professores Klaus Capelle, Ricardo Wagner Nunes, Antônio José Roque, Paulo Sérgio Pizani, Paulo Daniel Emmel, Gilmar Marques e Jayme de Luca pelas

discussões sobre física. E aos Professores Ginette Jalbert, Sérgio Souza, Sandra Amato, Evaldo Curado e Fernando Dantas pela orientação e amizade.

A todos os meus amigos das universidades e centros de pesquisas: UFSCar, UFRJ, CBPF, UFF, UFMG, UFBa, UERJ, IFT, USP e USP/SC. Aos amigos Graça e Davi, sem comentários. Aos amigos do grupo de Dinâmica Molecular: Denilson, Rita, Hélio, Dani, Patrícia, Picinin, Marco Aurélio, Veríssimo, Sandra, Maps e Branício pelas discussõs companherismo. Aos amigos da Federal: Dodonov, Vivian, Rômulo, Fabiano, Ariano, Paulo Sérgio, Mirian, Yoshida, Willian, Marcelo, Gustavo, Juraci ...

Aos meus amigos do Rio: Magno, Lidy, Marcelo, Wells, Gra, Mente, Molim, Daniel, Juca, Tadeu, Marcos, Salgado, Renata Maria, Fernanda, Elias, Lena, Davi-Rapha, Cledir, Eliseu, Grimaldi, Igor, Shirley e Mamour que sempre nos felicitaram com sua amizade sincera e verdadeira.

A todas as pessoas cujos nomes eu n˜ao escrevi aqui, mas que de uma forma ou de outra contribuíram para esta dissertação.

Para finalizar, agradeço às agências de Fomento: CAPES pelo financiamento desta dissertação através de uma bolsa de estudos e FAPESP através da concessão de equipamentos.

## Resumo

Este trabalho consiste de cálculos de primeiros princípios utilizando a Teoria do Funcional da Densidade, a DFT, com pseudopotenciais com conservação de norma. Num primeiro momento, fizemos cálculos de propriedades estruturais para o Bário metálico, Ba, na Aproximação de Densidade Local, LDA e na Aproximação de Gradientes Generalizados, GGA, para o potencial de correlação e troca, com os intuitos de aprendizado do formalismo e de familiarização com o programa SIESTA, que utilizamos nesta dissertação. A aproximação GGA mostrou-se melhor que a LDA, com resultados muito mais próximos dos resultados experimentais. Em seguida, fizemos cálculos estruturais para o Oxido de Bário, BaO, para as quatro formas alotrópicas deste composto nas aproximações LDA e GGA. Procedemos com um estudo da energética do BaO para identificar a sequência de transições de fase. Constatamos que a aproximação LDA não reproduz a sequência de transição de fase observada experimentalmente, ao contrário da aproximação GGA, que foi capaz de reproduzí-la. Por fim, calculamos as pressões de transição de fase, na aproximação GGA, através do cálculo da entalpia dos sistemas. Estas pressões de transição de fases, a  $T = 0$ K, estão em razoável acordo com resultados de cálculos feitos com pseudopotenciais ultrasuaves. Nosso estudo mostra que o uso da aproximação GGA é fundamental para uma descrição adequada da energética de transições de fase do BaO.

### Abstract

In this work we present first principles calculations with Density Functional Theory, DFT, using norm-conserving pseudopotentials. Initially, we perform calculations of structural properties for metallic barium, Ba, in the Local Density Approximation, LDA, and Generalized Gradient Approximation, GGA, for the exchange and correlation potential. This study aimed at familiarization with the formalism and with the program SIESTA, which was used throughout this dissertation. The GGA turned out to perform out better than LDA, yielding results close to experimental values. After that, we perform structural calculations for Barium Oxide, BaO, in its four allotropic forms, in the LDA and GGA. A study of the energetics of structural phase transitions in this system was carried out in order to identify the sequence of structural transitions. We find that LDA is unable to determine the correct sequence of structural transitions, while GGA reproduces it correctly. Finally, we calculated the phase transition pressures using the enthalpy method. These phase transition pressures, at  $T = 0$  K, are in reasonable agreement with ultrasoft pseudopotential calculations. Our study shows that the use of GGA is fundamental for an adequate description of the energetics of phase transitions in BaO.

## Introdução

O estudo dos óxidos nos dias atuais tem despertado um grande interesse na comunidade científica, pois existem diversas aplicações tecnológicas e diversos aspectos básicos interessantes no estudo destes materiais. Pretendemos estudar o óxido de Bário (BaO), que, a altas pressões, tem significativa importância para os geofísicos, visto que o BaO é um componente do manto terrestre (a alguns quilômetros de profundidade); é também um material importante para aplicações na área de catálise  $[1, 2]$ , onde é usado para armazenamento do  $NO<sub>2</sub>$  resultante da queima de gasolina; ´e utilizado como revestimento de catodos de tungstˆenio [3], que s˜ao usados em microscópios eletrônicos. Além do interesse por parte dos geofísicos e dos motivos acima apontados temos também o interesse tecnológico, pois o BaO é um precursor do composto ferroelétrico BaTiO<sub>3</sub> [4], dentre outros.

Para o estudo das propriedades elásticas, estruturais e eletrônicas deste óxido faremos uso da DFT (Density Functional Theory - Teoria do Funcional da Densidade), que permite mapear o problema de um sistema de muitos elétrons interagentes em um sistema de N elétrons não-interagentes sob a ação de um potencial efetivo  $v_s$ . A implementação computacional é feita com o programa SIESTA (Spanish Initiative for Eletronic Simulations with Thousands of Atoms - Iniciativa Espanhola para Simulações Eletrônicas com Milhares de Átomos)[11], amplamente utilizado por diversos grupos de pesquisa tanto no Brasil quanto no exterior. O programa SIESTA já foi utilizado, com grande sucesso, para efetuar cálculos para uma grande variedade de materiais: cristais (inclusive óxidos), superfícies e moléculas.

No Capítulo 1 faremos uma breve digressão sobre aspectos teóricos da DFT, isto

#### Introdução xiv

´e, os pilares da DFT ser˜ao apresentados: o teorema de Hohenberg-Kohn [5] e as equações de Kohn-Sham [6]. Falaremos das aproximações feitas para a energia de correlação e troca,  $E_{xc}$ , além de discutir o método dos pseudo-potenciais [8]. No fim desse capítulo descreveremos o programa SIESTA.

No capítulo 2, procedemos um estudo para o Bário metálico - Ba, com o intuito de apenas aprender a metodologia de cálculos utilizando a DFT. Geramos pseudopotenciais para o Ba, definimos uma base atômica e otimizamos nas aproximações LDA e GGA. Calculamos o parâmetro de rede de equilíbrio e módulo volumétrico para este material nas aproximações LDA e GGA. Efetuamos cálculos LDA utilizando a base otimizada na aproximação LDA, e cálculos GGA, mostramos que a aproximação LDA é incapaz de descrever de maneira adequada as propriedades estruturais do Ba metálico, sendo o uso de GGA indispensável para uma boa descrição dessas propriedades.

No capítulo 3, fizemos um estudo das propriedades estruturais para o óxido de Bário - BaO, o objeto principal desta dissertação. Geramos pseudopotenciais para o oxigênio e definimos uma base atômica, como foi feito no caso do Ba, porém agora com orbitais para o oxigênio e bário. Otimizamos esta base atômica nas aproximações LDA e GGA. Calculamos o parâmetro de rede de equilíbrio e módulo volumétrico para as quatro formas alotrópicas do BaO existentes na natureza, nas duas aproximações. Fizemos um estudo da energética do sistema para sabermos a sequência de transições de fase e para finalizar, calculamos as pressões de transição de fase do BaO na aproximação GGA. Mostramos que a aproximação LDA, além de n˜ao descrever bem as propriedades estruturais do BaO, n˜ao consegue descrever a sequência de transições de fase observada experimentalmente. Então no estudo do BaO é indispensável o uso da aproximação GGA para uma boa descrição do sistema.

No capítulo 4, resumimos as conclusões do trabalho desta dissertação.

## Capítulo 1

# A Teoria do Funcional da Densidade

Neste capítulo abordaremos a teoria que será empregada em nossos cálculos, bem como sua implementação computacional. Começaremos falando sobre a DFT - Teoria do Funcional da Densidade, que nos dias atuais está sendo amplamente empregada em diversas áreas da Física da Matéria Condensada e da Química Quântica. Falaremos das bases desta teoria, ou seja, o teorema de Hohenberg-Kohn [5] e a implementação dos cálculos com as *equações de Kohn-Sham* [6]. Em seguida, discutiremos as aproximações para o funcional da energia de correlação e troca. Dentre as diversas aproximações existentes na literatura, descreveremos duas comumente utilizadas: a LDA - Aproximação de Densidade Local e a GGA -Aproximação de Gradientes Generalizados. A LDA é uma aproximação muito utilizada na literatura que leva em conta somente aspectos locais da densidade eletrônica no cálculo da energia de correlação e troca do sistema; a aproximação GGA, por sua vez, é mais elaborada e considera aspectos não-locais da densidade eletrônica. O último aspecto teórico que abordaremos neste capítulo será o uso do método dos pseudo-potenciais  $[7, 8, 9, 10]$ . Nesta aproximação, é feita uma substituição do potencial Coulombiano do caroço iônico, fortemente divergente, por um potencial suave e finito na origem. Os elétrons de caroço, por sua vez, são desprezados e não são levados em conta no cálculo. No final deste capítulo falaremos do programa utilizado para os c´alculos, o SIESTA [11]. O SIESTA ´e um programa que utiliza o formalismo da DFT, no entanto, utiliza uma base de orbitais pseudo-atômicos numéricos, estritamente localizados, em contraste com a usual base de ondas planas. Isto faz com que a densidade de carga, as funções de base e várias partes do Hamiltoniano sejam representadas no espaço real, implicando em considerável economia computacional, tanto de memória quanto de CPU.

A DFT (Density Functional Theory - Teoria do Funcional da Densidade) foi formulada em meados de 1960 por Walter Kohn e diversos colaboradores. O sucesso da mesma rendeu a Kohn, no ano de 1998, o prêmio Nobel de Química, juntamente com Pople [12]. O problema tratado pela DFT é o de um sistema de elétrons interagentes, sujeitos a um potencial externo<sup>1</sup>. A DFT nos possibilita resolver este problema através de um mapeamento de um sistema de partículas interagentes em um sistema de partículas não-interagentes, sujeitas a um potencial efetivo. Este mapeamento é feito usando-se a densidade eletrônica como variável básica. As subseções seguintes têm como assunto a maneira como este mapeamento é feito, e as aproximações que ele implica.

### 1.1 O teorema de Hohenberg-Kohn

O teorema de Hohenberg-Kohn (HK) nos permite reformular o problema de muitos corpos, de elétrons interagindo em um potencial externo, usando a densidade eletrônica como variável básica. Podemos fazer uma breve reflexão sobre isto. O problema de  $N$  elétrons interagentes é tratado, usualmente, através da resolução da equação de Schrödinger. A função de onda de todos os elétrons do sistema,  $\Psi(\vec{r}_1,\vec{r}_2,...,\vec{r}_N),$ é uma função complexa de  $3N$  variáveis, enquanto a densidade eletrônica é uma função

 $1$ O potencial externo ao sistema eletrônico, devido aos íons, possivelmente, o potencial criado por campos externos ao cristal ou molécula que se pretende estudar.

escalar tri-dimensional [13]. Esta simplificação para sistemas de muitos corpos é de grande valia, pois a densidade é um objeto bem mais fácil de trabalhar do que a função de onda. Como mostraremos a seguir através do teorema de HK, todas as propriedades do nosso sistema podem ser determinadas com o conhecimento da densidade eletrônica do estado fundamental.

Consideremos um sistema de muitos corpos sujeito a um potencial externo. Podemos escrever o seguinte Hamiltoniano total para o sistema :

$$
\hat{\mathcal{H}}_{tot} = \hat{\mathcal{H}}_{nucl} + \hat{\mathcal{H}}_{el}.
$$
\n(1.1)

Esta forma para a Hamiltoniano supõe válida a aproximação de Born-Oppenheimer, isto é, as massas dos núcleos são muito maiores do que as dos elétrons  $(M_I \gg m_{el})$ . Isto possibilita a separação da equação (1.1) em duas partes: eletrônica e nuclear, agora desacopladas. Em unidades atômicas ( $m_e = \hbar = 1$ , os comprimentos em Bohrs, energias em Hartree e a unidade de carga sendo a carga do próton), podemos escrever o Hamiltoniano eletrônico na forma:

$$
\hat{\mathcal{H}}_{el} = \hat{T}_{el} + \hat{V}_{ext} + \hat{U}_{e-e},\tag{1.2}
$$

onde  $\hat{T}_{el}$  é o operador energia cinética dos elétrons,

$$
\hat{T}_{el} = -\frac{1}{2} \sum_{i=1}^{N} \nabla_i^2,\tag{1.3}
$$

a quantidade  $\hat{V}_{ext}$  é o operador potencial total, ou seja, é um potencial externo ao sistema eletrônico que pode incluir, além do potencial devido aos núcleos do sistema, potenciais devido a campos elétricos e magnéticos externos, por exemplo,

$$
\hat{V}_{ext} = \sum_{i=1}^{N} \hat{v}_i = \sum_{i=1}^{N} \left( \sum_{\alpha=1}^{N_{nucl}} \frac{-Z_{\alpha}}{|\vec{r}_i - \vec{R}_{\alpha}|} \right) + \hat{V}_{mag} + \hat{V}_{elet},
$$
\n(1.4)

onde  $Z_{\alpha}$  é a carga do  $\alpha$ -ésimo núcleo,  $N$  é o número de elétrons no sistema,  $N_{nucl}$  é o número de núcleos no sistema e as coordenadas em letras minúsculas se referem

a elétrons, enquanto as coordenadas em maiúsculos se referem aos íons. O último termo,  $\hat{U}_{e-e}$ , é um termo repulsivo do tipo coulombiano  $(e^- - e^-)$ , ou seja:

$$
\hat{U}_{e-e} = \sum_{i=1}^{N-1} \sum_{j=i+1}^{N} \frac{1}{|\vec{r}_i - \vec{r}_j|}.
$$
\n(1.5)

 $\hat{E}$  importante notar que, aqui,  $\Psi$  é a função de onda total dos elétrons do sistema. O teorema de HK nos diz que o valor esperado  $O$  de um operador  $O$  é um funcional *único* da densidade eletrônica,  $n(\vec{r})$ :

$$
O = O[n(\vec{r})]. \tag{1.6}
$$

Se  $n(\vec{r}) = n_0(\vec{r})$ , ou seja, se considerarmos a densidade eletrônica do estado fundamental em nosso sistema, então:

$$
O = O_0 = O[n_0(\vec{r})]
$$
\n
$$
(1.7)
$$

Em particular, um observável importante é a energia total do sistema. Então, a energia do sistema em seu estado fundamental é:

$$
E_0 = E_0[n_0(\vec{r})],\tag{1.8}
$$

e, com o conhecimento de  $n_0(\vec{r})$ , podemos determinar diversas propriedades dos sólidos e moléculas, que dependem da energia total.

O operador densidade é dado por:

$$
\hat{\mathsf{n}}(\vec{r}) = \Psi^*(\vec{r})\Psi(\vec{r}),\tag{1.9}
$$

e o valor esperado para a densidade eletrônica pode ser escrito como:

$$
n(\vec{r}) \equiv \langle \Psi | \hat{\mathsf{n}} | \Psi \rangle. \tag{1.10}
$$

Da mecânica quântica usual, temos o seguinte desenvolvimento:

$$
v(\vec{r}) \to \hat{\mathcal{H}} \to \Psi(\vec{r}_1, \vec{r}_2, \cdots, \vec{r}_N) \to \underbrace{\langle \Psi | \Psi \rangle}_{\text{observáveis}} \tag{1.11}
$$

ou seja, o potencial externo caracteriza o Hamiltoniano, pois  $\hat{T}_{el}$  e  $\hat{U}$  são universais (possuem a mesma forma funcional para todos os sistemas), e  $\hat{\mathcal{H}}$  pode ser diagonalizado para obtermos os estados de muitos corpos, Ψ. Com esses estados podemos calcular todos os observáveis. O teorema de HK nos assegura que a sequência da equação 1.11 é inversível  $[15]$ , da seguinte maneira:

$$
n_0(\vec{r}) \to \Psi(\vec{r}_1, \vec{r}_2, \cdots, \vec{r}_N) \to v(\vec{r}) \to \cdots \to \underbrace{\langle \Psi | \Psi \rangle}_{\text{observáveis}} ,
$$
 (1.12)

e que esta inversão é única! Conhecendo a densidade eletrônica do estado fundamental o Hamiltoniano do sistema ´e univocamente determinado; e o conhecimento dessa densidade eletrônica permite que todos os estados e valores dos observáveis possam ser calculados. Desta forma sabe-se, em princ´ıpio, tudo sobre o sistema, incluindo estados excitados<sup>2</sup>, propriedades de transporte etc.

Começaremos a prova do teorema de HK [14]. Primeiramente mostraremos que dois potenciais externos,  $\hat{V}_{ext}$  e  $\hat{V}'_{ext}$ , distintos, necessariamente têm que diferir por mais de uma constante trivial, se não levarem ao mesmo hamiltoniano. Estes potenciais nos levam a diferentes estados  $\Psi_0$  e  $\Psi_0'$ , respectivamente. A equação de Schrödinger para cada estado será dada pelas expressões:

$$
(\hat{T}_{el} + \hat{U}_{e^- - e^-} + \hat{V}_{ext})\Psi_0 = \epsilon_0 \Psi_0
$$
\n(1.13)

$$
(\hat{T}_{el} + \hat{U}_{e^- - e^-} + \hat{V}'_{ext})\Psi'_0 = \epsilon'_0\Psi'_0
$$
\n(1.14)

onde  $\epsilon_0'$  e  $\epsilon_0$  são energias do estado fundamental. Vamos supor que os estados são iguais, ou seja,  $\Psi_0 = \Psi_0'$  $\delta_0$ . Subtraindo a equação 1.13 da 1.14 obtemos:

<sup>&</sup>lt;sup>2</sup>na prática a DFT não fornece bons resultados para estados excitados.

$$
(\hat{V}_{ext} - \hat{V}'_{ext})\Psi_0 = (\epsilon_0 - \epsilon'_0)\Psi_0
$$
\n(1.15)

O significado da equação 1.15 é que, dados dois potenciais externos  $\hat{V}_{ext}$  e  $\hat{V}^{\prime}_{ext}$ , no caso em que  $\Psi_0 = \Psi_0'$ , estes podem diferir no máximo por uma constante, o que viola nossa hipótese inicial. Assim, concluímos inicialmente que: se  $\hat{V}_{ext} \neq \hat{V}'_{ext}$ então  $\Psi_0 \neq \Psi'_0$ .

Agora partiremos para a segunda parte da prova, ou seja, mostraremos que dados dois estados diferentes, estes não levam a uma mesma densidade eletrônica. A prova é feita por contradição. Vamos supor que nosso sistema é não-degenerado, e que  $n_0(\vec{r}) = n'_0(\vec{r})$ . Mostraremos que esta consideração nos leva a um absurdo. Consideramos dois Hamiltonianos  $\hat{\mathcal{H}}$  e  $\hat{\mathcal{H}}'$  e seus potenciais externos  $\hat{V}_{ext}$  e  $\hat{V}'_{ext}$ , respectivamente. De acordo com o princípio variacional de Rayleigh-Ritz, teremos:

$$
E_0 = \langle \Psi | \hat{\mathcal{H}} | \Psi \rangle < \langle \Psi' | \hat{\mathcal{H}} | \Psi' \rangle. \tag{1.16}
$$

Como  $\Psi'$  não é autofunção de  $\hat{\mathcal{H}}$ , vamos reescrever  $\hat{\mathcal{H}}$  em função de  $\hat{\mathcal{H}'}$ :

$$
\hat{\mathcal{H}} = \hat{\mathcal{H}}' + \hat{V}_{ext} - \hat{V}'_{ext}.
$$
\n(1.17)

Substituindo a equação 1.17 na 1.16 podemos escrever:

$$
E_0 = E'_0 + \int d\vec{r} n'_0(\vec{r}) [\hat{V}_{ext} - \hat{V}'_{ext}]. \tag{1.18}
$$

Analogamente podemos calcular o valor esperado para  $\hat{\mathcal{H}}'$  através do princípio variacional:

$$
E'_0 = E_0 + \int d\vec{r} n_0(\vec{r}) [\hat{V}'_{ext} - \hat{V}_{ext}] = E_0 - \int d\vec{r} n_0(\vec{r}) [\hat{V}_{ext} - \hat{V}'_{ext}]. \tag{1.19}
$$

Podemos somar as equações 1.18 com a 1.19, obtendo:

$$
E_0 + E'_0 < E_0 + E'_0 - \int d\vec{r} (n_0(\vec{r}) - n'_0(\vec{r})) [\hat{V}_{ext} - \hat{V}'_{ext}]. \tag{1.20}
$$

Usando nossa suposição inicial que  $n_0(\vec{r}) = n'_0(\vec{r})$ , chegamos ao seguinte absurdo:

$$
E_0 + E'_0 < E_0 + E'_0. \tag{1.21}
$$

A equação 1.21 mostra, então, que dois estados fundamentais diferentes, não degenerados, necessariamente nos leva a diferentes densidades eletrônicas do estado fundamental.

Como o valor de qualquer operador  $\mathcal O$  pode ser escrito como um funcional único da densidade eletrônica do estado fundamental  $n_0(\vec{r})$ , podemos em particular calcular a energia do estado fundamental. O funcional da energia pode ser escrito como:

$$
E[n] \equiv \left\langle \Psi_0[n] | \hat{T}_{el} + \hat{U}_{e-e} + V_{ext} | \Psi_0[n] \right\rangle. \tag{1.22}
$$

Desde que a energia do estado fundamental é univocamente determinada pela densidade eletrônica  $n_0(\vec{r})$ , o princípio de Rayleigh-Ritz estabelece que:

$$
E_0 < E[n] \quad \text{para} \quad n \neq n_0. \tag{1.23}
$$

A energia do estado fundamental pode ser encontrada, ent˜ao, variando-se a densidade eletrônica para minimizar a energia total na equação 1.22. Até agora não fizemos aproximação alguma; somente escrevemos a energia como um funcional da densidade eletrônica. Podemos reescrever a equação 1.22 como:

$$
E[n] = F_{HK}[n] + \int d\vec{r}\hat{V}(\vec{r})n(\vec{r}). \qquad (1.24)
$$

A quantidade  $F_{HK}=\left\langle \Psi[n]|\hat{T}_{el}+\hat{U}_{e-e}|\Psi[n]\right\rangle$  é um funcional universal para todos os sistemas de N partículas. Estes sistemas possuem  $F_{HK}[n]$ , com a mesma forma funcional. Podemos sumarizar o teorema de HK como:

- 1. A densidade eletrônica  $n_0$  determina univocamente  $\Psi_0$ , por contradição;
- 2.  $E[n]$  é minimizado por  $n_0$ ;
- 3.  $F_{HK}[n]$  é igual para todo sistema não relativístico e Coulombiano;
- 4. A densidade eletrônica  $n_0$  determina univocamente o potencial externo.

Generalizações deste teorema podem ser feitas tais como: considerações de sistemas degenerados, sistemas de spin etc. O teorema de HK nos diz que os observáveis do sistema, dentre os quais um dos mais importantes é a energia total, são funcionais únicos da densidade eletrônica do estado fundamental do nosso sistema. No entanto, o teorema não nos fornece uma maneira prática de efetuar os cálculos de energia total. E´ preciso, portanto, encontrar uma forma que nos permita efetuar estes cálculos. Esta implementação será feita através das equações de Kohn-Sham, de que trataremos na próxima subseção.

### 1.2 As equações de Kohn-Sham

Estamos resolvendo o problema de muitos corpos interagentes; o teorema de HK, como já foi dito, não nos fornece uma maneira de resolver o problema. Para isto, usaremos o formalismo de Kohn-Sham (KS). A idéia deste formalismo é usar um sistema de "referência" não-interagente, ou auxiliar. Neste sistema não-interagente procuraremos um potencial externo,  $V_s$ , que produza a mesma densidade do estado fundamental do nosso problema, de um sistema de partículas interagentes. Uma vez obtida a densidade eletrônica podemos usá-la na equação 1.24. Para um sistema de  $N$  elétrons não-interagentes, o estado fundamental é dado por um determinante de Slater, estados de partículas individuais. O preço pago para fazer isto é a autoconsistência. Como o potencial efetivo,  $V_s$ , depende da densidade eletrônica, nos cálculos começamos com uma densidade inicial tentativa. Deste modo obtemos uma nova densidade eletrônica, que por sua vez nos fornece um novo  $V_s$ . Esta equação  $\acute{e}$  resolvida novamente, e o processo  $\acute{e}$  repetido até alcançarmos a auto-consistência, isto é, os valores da densidade antes e depois de uma iteração, coincidam dentro de uma precisão pré-estabelecida. Veremos agora como tudo isto se dá matematicamente.

Considerando um sistema de  $N$  elétrons não-interagentes em um potencial externo  $\hat{V}_s$ , podemos escrever o Hamiltoniano  $\hat{\mathcal{H}}_s$  deste sistema como:

$$
\hat{\mathcal{H}}_s = \hat{T}_s + \hat{V}_s \tag{1.25}
$$

Aplicando o teorema de HK o funcional da energia é dado por:

$$
E_s[n] = T_s[n] + \int d\vec{r} \hat{v}_s(\vec{r}) n(\vec{r}). \qquad (1.26)
$$

Podemos notar que, como agora nosso sistema é não -interagente, a quantidade  $T_s[n]$  é diferente de  $T[n]$  da equação 1.24.

A densidade eletrônica do sistema não-interagente pode ser escrita em termos dos orbitais  $\phi_i$ , da seguinte forma:

$$
n_s(\vec{r}) = \sum_{i=1}^{N} |\phi_i(\vec{r})|^2,
$$
\n(1.27)

e a equação de Schrödinger para este sistema de  $N$  partículas independentes, como:

$$
\left[\frac{-\hbar^2}{2m}\nabla^2 + \hat{V}_s\right]\phi_i(\vec{r}) = \varepsilon_i\phi_i(\vec{r}), \quad \varepsilon_1 \le \varepsilon_2 \le \dots \le \varepsilon_N. \tag{1.28}
$$

Aqui os orbitais  $\phi_i$  são completamente diferentes dos Ψ. Os  $\phi_i$  são auto-funções de elétrons não -interagentes individuais. Entretanto, o sistema de interesse é o sistema de partículas interagentes sujeitas a um potencial  $\hat{V}_{ext}$ . Uma pergunta pertinente pode ser feita neste momento: podemos determinar rigorosamente um  $\hat{V}_s$ , potencial externo de um sistema não -interagente, que nos leve a uma mesma densidade eletrônica do estado fundamental de um sistema de partículas interagentes sujeitas a um potencial externo  $\hat{V}_{ext}$ ? Em princípio, sim! Para fazer este mapeamento no sistema não-interagente vamos reescrever a equação 1.22 da seguinte forma:

$$
E = T_{el} + U_{e-e} + V_{ext} + T_s - T_s + U_s - U_s, \qquad (1.29)
$$

onde as quantidades  $T_s$  e  $U_s$  são a energia cinética de um gás clássico de elétrons e a energia de Hartree (Coulombiana Clássica), repectivamente. Podemos escrever  $U_s$ como:

$$
U_s = \frac{e^2}{2} \int \int d\vec{r} d\vec{r}' \frac{n(\vec{r})n(\vec{r}')}{|\vec{r} - \vec{r}'|}.
$$
 (1.30)

Rearrumando a equação 1.29, teremos:

$$
E = T_s + V_{ext} + U_s + \underbrace{[T_{el} + U_{e-e} - T_s - U_s]}_{\epsilon_{xc}}],
$$
\n(1.31)

onde a definição de energia de correlação e troca aparece naturalmente, ou seja, o funcional  $F_{HK}$ , universal, menos a energia cinética de um gás de elétrons clássico e o termo de Hartree. Ent˜ao, finalmente, podemos escrever:

$$
E_{xc}[n] \equiv F_{HK}[n] - T_s[n] - U_s[n]. \tag{1.32}
$$

O nosso desconhecimento sobre o sistema encontra-se neste termo, no sentido de que não sabemos escrevê-lo analiticamente de maneira exata. Desta forma, todas as aproxima¸c˜oes s˜ao feitas para esta quantidade. De acordo com o teorema de HK a densidade eletrônica, n, que minimiza o funcional  $E[n]$ , é a do estado fundamental. A condição de mínimo para o funcional de energia,  $\delta E[n(\vec{r})] = 0$ , deve ser restrita, ou seja, sujeita a um vínculo, fazendo com que o número de elétrons do nosso sistema seja dado corretamente. O vínculo no número de elétrons pode ser expresso da seguinte maneira:

$$
\int d\vec{r} n(\vec{r}) - N = 0,\tag{1.33}
$$

e este vínculo será incluído na equação para a energia total através de um multiplicador de Lagrange,  $\mu$ . O funcional que devemos minimizar será:

$$
E[n(\vec{r})] - \mu \left[ \int d\vec{r} n(\vec{r}) - N \right], \qquad (1.34)
$$

e neste caso o multiplicador é o potencial químico,  $\mu$ , do nosso sistema. Vamos procurar o mínimo da equação 1.34, que consiste em fazer as derivadas funcionais<sup>3</sup> e por fim igualar estas quantidades a zero da seguinte maneira:

$$
\delta \left\{ E[n] - \mu \left[ \int d\vec{r} n(\vec{r}) - N \right] \right\} = 0, \tag{1.35}
$$

o que nos leva à expressão :

$$
\delta \left\{ E[n] - \mu \left[ \int d\vec{r} n(\vec{r}) \right] \right\} = 0. \tag{1.36}
$$

Fazendo a derivada funcional em termos da densidade eletrônica para minimizar a energia, podemos escrever:

$$
\frac{\delta E[n]}{\delta n(\vec{r})} - \mu = \frac{\delta T_s}{\delta n(\vec{r})} + e^2 \int d\vec{r}' \frac{n(\vec{r}')}{|r - r'|} v_{ext} + v_{xc}[n(\vec{r})] = 0.
$$
\n(1.37)

Logo,

$$
\mu = \frac{\delta E[n]}{\delta n(\vec{r})} = \frac{\delta T_s}{\delta n(\vec{r})} + V_s[n(\vec{r})],\tag{1.38}
$$

onde  $v_{xc}[n(\vec{r})]$  é definido como o potencial de correlação e troca:

$$
v_{xc}[n(\vec{r})] \equiv \frac{\delta E_{xc}[n]}{\delta n(\vec{r})}.
$$
\n(1.39)

Podemos, enfim, escrever a expressão para o potencial efetivo:

$$
V_s(\vec{r}) = V_{ext}(\vec{r}) + e^2 \int d\vec{r}' \frac{n(\vec{r}')}{|r - r'|} + v_{xc}(\vec{r}).
$$
\n(1.40)

As equações 1.27 e 1.40 são conhecidas como equações de Kohn-Sham (KS). Agora podemos implementar a auto-consistência para as equações de KS. Então faremos:

1. Vamos escolher uma densidade inicial tentativa e substituir na equação 1.40;

 $3$ veja as regras de derivação funcional no apêndice A.

- 2. Resolvemos a equação de Schrödinger para  $N$  partículas independentes, para obtermos os  $\phi_i$  e substituirmos na equação 1.27. Assim, encontraremos o próximo  $n(\vec{r});$
- 3. O processo de auto-consistência é repetido um número suficiente de vezes, até obtermos a convergência.

Vamos agora analisar alguns pontos do formalismo de KS. O formalismo é exato. Todas as aproximações são feitas para o potencial de correlação e troca; a solução do problema de N elétrons interagentes é feito em função de um sistema de N elétrons não-interagentes em termos de um potencial efetivo  $V_s$ ; as funções de onda do estado fundamental são as de um sistema de partículas não-interagentes, um determinante de Slater de N orbitais.

Até agora não foi feito qualquer tipo de aproximação; entretanto, como havíamos comentado, todo nosso desconhecimento sobre o sistema encontra-se no potencial de correlação e troca, e é para este potencial que faremos aproximações. Na próxima seção discutiremos como são feitas estas aproximações.

### 1.3 Os funcionais de correlação e troca

Resumindo o que foi feito até agora, mostramos que a energia total pode ser escrita como um funcional único da densidade eletrônica do estado fundamental e também como proceder aos c´alculos para este funcional. Minimizamos a energia total e escrevemos um potencial efetivo ao qual os elétrons estão sujeitos. Tudo isso foi feito através de um sistema de referência, isto é, mapeamos um sistema de  $N$  elétrons interagentes em um sistema de elétrons não-interagentes. Porém esse funcional da energia que mencionamos possui um fator, ou um funcional, que desconhecemos - o funcional de energia de correlação e troca. Esta ignorância sobre o sistema precisa ser, de alguma forma, aproximada. Agora ser˜ao discutidos dois tipos de aproximações feitas para a energia de correlação e troca dentre várias existentes

na literatura. Usaremos a LDA (*Local Density Aproximation* - Aproximação de Densidade Local) e a GGA (*Generalized Gradient Approximation* - Aproximação de Gradientes Generalizados).

#### 1.3.1 Aproximação de Densidade Local - LDA

A LDA é uma das aproximações mais simples que pode ser usada para a energia de correlação e troca. Nesta aproximação, a densidade de energia de correlação e troca por elétron num ponto  $\vec{r}$ ,  $\epsilon_{xc}(\vec{r})$  é considerada como sendo igual à densidade de energia de correlação e troca por elétron de um gás de elétrons homogêneo, isto  $\acute{\text{e}}$ , para cada ponto  $\vec{r}$  é considerado que o sistema possui a densidade daquele ponto. A  $\epsilon_{xc}$  depende localmente da densidade no ponto  $\vec{r}$ . Então:

$$
E_{xc}[n(\vec{r})] = \int d\vec{r} \epsilon_{xc}(\vec{r}) n(\vec{r}), \qquad (1.41)
$$

com a densidade de energia de correlação e troca dada por:

$$
\epsilon_{xc}(\vec{r}) = \epsilon_{xc}^{hom}(\vec{r})[n(\vec{r})]. \tag{1.42}
$$

A LDA é exata para sistemas com densidade eletrônica uniforme e, portanto, espera-se que ela possa descrever bem sistemas onde a densidade eletrônica varie suavemente. Na maioria dos sistemas a densidade eletrônica não varia suavemente, e temos que ter uma certa cautela ao fazer uso desta aproximação. Entretanto, a LDA  $\acute{e}$  capaz de descrever, de maneira satisfatória, as propriedades do estado fundamental de diversos sistemas sólidos, especialmente sistemas metálicos ou covalentes.

#### 1.3.2 Aproximação de Gradientes Generalizados - GGA

Existem dois tipos de aproximação de gradientes generalizados: *os semi-empíricos*, que s˜ao ajustados a um conjunto de dados experimentais para algum material ou molécula de interesse e os  $n\tilde{a}o-empíricos$ , que satisfazem a um conjunto de vínculos teóricos. A aproximação que usaremos será a de um funcional conhecido como PBE

- Perdew, Burke e Ernzerhof [16], pertencente à segunda classe. Os vínculos teóricos que o funcional PBE satisfazem são:

- 1. Reprodução dos limites assintóticos corretos para o caso-limite onde a densidade eletrônica varia lentamente ou rapidamente;
- 2. A reprodução dos comportamentos de escala corretos para o spin e para a densidade uniforme de  $E_x$ ;
- 3. Obedecer o limite inferior de Lieb-Oxford<sup>4</sup>.

No PBE a contribuição da parte da troca é dada por:

$$
F_x^{PBE} = 1 + \kappa - \frac{\kappa}{1 + \frac{\mu}{\kappa}s^2},\tag{1.43}
$$

com  $\kappa = 0.804$ ,  $\mu = 0.21951$  e  $s = |\nabla n|/(2k_F n)$ , onde k<sub>F</sub> é o vetor de onda de Fermi.

Ao contrário da LDA, a GGA leva em conta aspectos não-locais da densidade eletrônica no cálculo da energia de correlação e troca por elétron. Agora esta energia vai depender da densidade eletrônica no ponto  $\vec{r}$ , bem como do gradiente da densidade eletrônica naquele ponto. Podemos escrever:

$$
E_{xc}[n(\vec{r}), |\nabla n(\vec{r})|] = \int d\vec{r} \epsilon_{xc}(n, \nabla n) n(\vec{r}). \qquad (1.44)
$$

Existem outros tipos de funcionais GGA, que não serão discutidos aqui pois todos os cálculos serão feitos com PBE.

### 1.4 O método dos pseudo-potenciais

Antes de falar dos pseudopotenciais, podemos pensar na configuração de um átomo, como ilustrado na Fig. 1.1. No centro teremos o núcleo atômico, circundado por uma nuvem de elétrons de caroço que são fortemente ligados ao núcleo, e mais

 $^4\mathrm{Este}$ estabelece um valor mínimo para energia de correlação eletrônica. Em 1981 eles provaram a forma deste limite que é da forma: $E_x[n \uparrow, n \downarrow] \ge E_{xc}[n \uparrow, n \downarrow] \ge C \int d^3 \vec{r} n^{\frac{4}{3}}$  com  $1, 43 \le C \le 1, 68$ .

externamente, teremos os elétrons de valência. Como estes últimos estão menos fortemente ligados ao núcleo atômico, as propriedades dos sólidos dependem mais deles que dos elétrons de caroço. Desta forma, serão utilizadas pseudo-funções de onda correspondentes apenas aos elétrons de valência, pois é sabido que, geralmente, elétrons de caroço não participam das ligações químicas e essencialmente não se alteram em diferentes ambientes químicos.

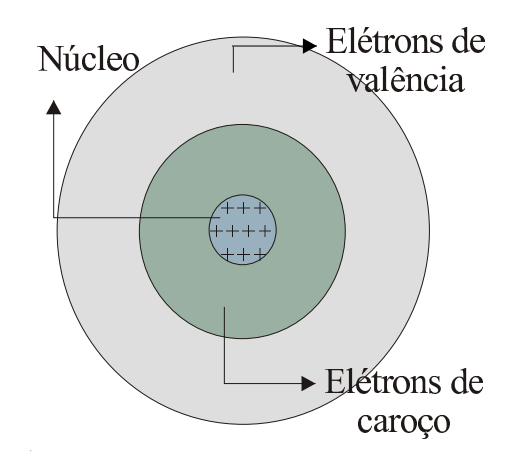

Figura 1.1: Figura ilustrativa de um átomo hipotético.

O m´etodo dos pseudo-potenciais vem sendo utilizado desde a d´ecada de 40 do século passado. Originalmente os pseudopotenciais foram introduzidos para simplificar os cálculos de estrutura eletrônica, substituindo os elétrons de caroço e o forte potencial iônico por um pseudo-potencial atuando em pseudo-funções de onda de valência. Entretanto, os orbitais de Kohn-Sham,  $\phi_i^{KS}$ , devem ser expandidos em uma base de funções. Historicamente, as primeiras bases utilizadas foram as bases de ondas planas, pois estas já são bases naturais para o teorema de Bloch. Além disto, podemos expandir qualquer função como uma combinação linear de ondas planas. Como é sabido, as funções de onda dos elétrons de valência devem oscilar fortemente na região do caroço, para manter a ortogonalidade com as funções de onda dos elétrons desta região. Sendo assim, torna-se impraticável uma representação por ondas planas nesta região, pois muitas destas são necessárias para uma

representação adequada das funções de onda na região de caroço. O uso de ondas planas tornou-se poss´ıvel, na pr´atica, com a teoria dos pseudopotenciais.

Tudo isto justifica a remoção dos elétrons de caroço e a substituição do forte potencial coulombiano por um potencial mais suave, o pseudo-potencial, e a substituição das funções de onda de valência, que oscilam muito na região de caroço, por uma *pseudo-função de onda* sem nós, suave na região de caroço e idêntica à função de onda de todos os elétrons na região de valência. A Fig. 1.2 ilustra bem o que acabamos de descrever. Com esta substituição, o número de ondas planas necessárias para a representação da pseudo-função de onda é menor que o necessário para representar a função de onda de valência resultante de um cálculo de todos os elétrons e, como consequência direta, há uma diminuição no tamanho da matriz hamiltoniana, isto  $\acute{e}$ , um menor esforço computacional  $\acute{e}$  requerido.

Na literatura podemos destacar duas linhas distintas no que diz respeito aos pseudopotenciais . A primeira corresponde aos pseudopotenciais empíricos, que envolvem um conjunto de parâmetros ajustáveis de forma a reproduzir algum conjunto de dados experimentais para um material específico. A segunda consiste dos pseudopotenciais *ab initio* obtidos através da resolução da equação de Schrödinger, relativística ou não, para o caso atômico. Nesta dissertação falaremos somente sobre a segunda classe, que será utilizada neste trabalho.

A teoria de pseudopotenciais foi desenvolvida por Phillips e Kleinman $[8]$ , e será descrita na próxima sub-seção. Logo após, falaremos dos pseudopotenciais com conservação da norma de Kerker [9] e dos pseudopotenciais de Troullier e Martins[10], que são uma generalização deste. Existem outros tipos de pseudopotenciais que n˜ao conservam a norma, como por exemplo, os pseudopotenciais ultrasuaves de Vanderbilt<sup>[17]</sup>, que não serão tratados aqui.

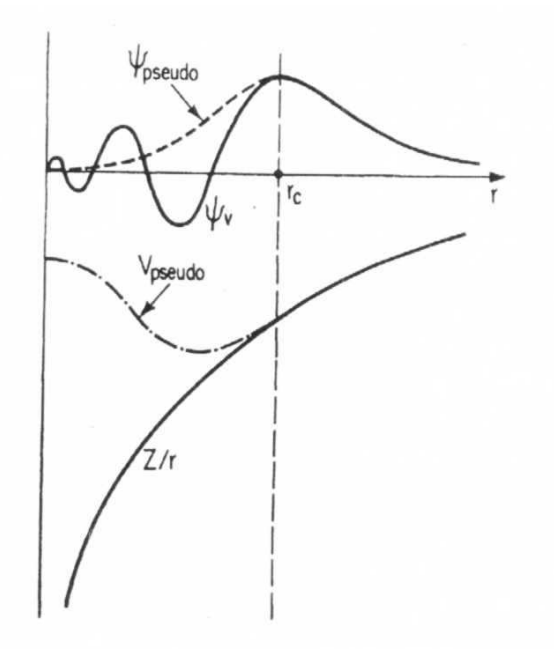

Figura 1.2: Esquema do método dos pseudo-potenciais e pseudo-funções de onda.

#### 1.4.1 Pseudo-potenciais de Phillips e Kleinman

O m´etodo de pseudopotenciais de Phillips e Kleinman segue uma abordagem de ondas planas ortogonalizadas (OPW) [7], que consiste em uma expansão das funções de onda de valência em ondas planas mais uma combinação linear de estados de caroço. Consideremos um átomo com um hamiltoniano,  $\hat{H},$ e um estado de valência,  $|\Psi\rangle$ , com autovalores de energia, E, isto é:

$$
\hat{H} | \Psi \rangle = E | \Psi \rangle , \qquad (1.45)
$$

Existem também estados de caroço,  $|\chi_n\rangle$ , e autovalores dos estados de caroço  $E_n$ . Phillips e Kleinman supuseram ser possível expressar a função de onda de valência como uma combinação linear de uma função suave sem nós, $|\phi>$ , e das funções de caroço,  $|\chi_n\rangle$ , ou seja

$$
|\Psi\rangle = |\phi\rangle + \sum_{n} a_n |\chi_n\rangle. \tag{1.46}
$$

Como os estados de caroço são ortogonais aos estados de valência, tem-se

$$
\langle \chi_n | \Psi \rangle = 0 = \langle \chi_n | \phi \rangle + a_n,\tag{1.47}
$$

ou seja,

$$
a_n = -\langle \chi_n | \phi \rangle. \tag{1.48}
$$

Podemos substituir (1.48) em (1.46), obtendo:

$$
|\Psi\rangle = |\phi\rangle - \sum_{n} |\chi_{n}\rangle \langle \chi_{n}|\phi\rangle. \qquad (1.49)
$$

Da mesma forma, podemos substituir (1.49) em (1.45):

$$
\hat{H}\left(\left|\phi\right\rangle-\sum_{n}\left|\chi_{n}\right\rangle\left\langle\chi_{n}\right|\phi\right\rangle)=E\left(\left|\phi\right\rangle-\sum_{n}\left|\chi_{n}\right\rangle\left\langle\chi_{n}\right|\phi\right).
$$
\n(1.50)

Reescrevendo a equação  $(1.50)$ , teremos:

$$
\hat{H}|\phi\rangle + \sum_{n} (E - E_n) |\chi_n\rangle \langle \chi_n | \phi \rangle = E |\phi\rangle. \tag{1.51}
$$

Desta maneira, vemos que  $|\phi\rangle$ obedece à equação de Schrödinger de  $|\Psi\rangle$ , com um potencial extra,  $\hat{V}_{nl}$ :

$$
\left[\hat{H} + \hat{V}_{nl}\right]|\phi\rangle = E|\phi\rangle, \qquad (1.52)
$$

onde,

$$
\hat{V}_{nl} = \sum_{n} \left( E - E_n \right) \left| \chi_n \right\rangle \left\langle \chi_n \right|.
$$
\n(1.53)

A função de onda mais suave,  $|\phi>, \acute{\text{e}}$  chamada  $pseudo\text{-}\textit{função de onda}$ . A energia do pseudo-estado suave é a mesma do estado de valência original, porém agora temos um potencial extra,  $\hat{V}_{nl}$ , na equação de Schrödinger, que está localizado na região de caroço. Este potencial, de caráter repulsivo, cancelará parcialmente o forte potencial coulombiano atrativo, de maneira que o pseudo-potencial fique suave na região de caroço, sem divergências nesta região. Os pseudopotenciais propostos por Phillips e Kleinman foram um dos primeiros trabalhos que apareceram na literatura, um marco na teoria de pseudopotenciais . Muitas outras abordagens surgiram a partir deste trabalho atrav´es de refinamentos como, por exemplo, os pseudopotenciais com conservação de norma. Tal refinamento consiste em impor:

$$
\int_0^\infty d^3r R_{AE}^*(r) R_{AE}(r) = \int_0^\infty d^3r R_{PS}^*(r) R_{PS}(r),\tag{1.54}
$$

o que automaticamente garante a conservação da carga eletrônica de valência. Nas próximas seções discutiremos dois tipos de pseudopotenciais que obedecem à condição de conservação de norma: os pseudopotenciais de Kerker e os pseudopotenciais de Troullier e Martins.

#### 1.4.2 Pseudo-potenciais de Kerker

Nesta seção, apresentamos um dos tipos de pseudopotenciais que obedecem à condição de conservação de norma. Com este método, obtém-se pseudopotenciais nãosingulares em  $r = 0$  a partir de cálculos atômicos auto-consistentes. Vamos definir um raio de corte,  $r_c$ , onde delimitamos a região de valência e de caroço. Na região de valência,  $r > r_c$ , sem nós, impõe-se que as partes radiais da pseudo-função de onda de valência e da função de onda de todos os elétrons sejam idênticas. Para a região de caroço,  $r < r_c$ , onde as funções de onda dos elétrons de valência oscilam, substitui-se a parte oscilante por uma função analítica, suave (sem oscilações), e a fim de reproduzir as propriedades de espalhamento e eletrostáticas do caroço iônico real com um mínimo de erro, a pseudo-carga na região de caroço é forçada a ter o mesmo valor da carga real nesta regi˜ao. Para fazer isto, foi proposta uma substituição da forma da função de onda atômica de valência dentro da região de caroço por uma forma analítica conveniente:

$$
F(r) = rR(r) = r^{\ell+1}f(r),
$$
\n(1.55)
onde  $R(r)$  é a pseudo-função de onda e  $\ell$  corresponde a cada momento angular. A função  $f(r)$  é escolhida de modo a obter uma forma não-singular para o potencial. Esta pode ser um polinômio,  $p(r)$ :

$$
f(r) = \alpha r^4 + \beta r^3 + \gamma r^2 + \delta = p(r),
$$
\n(1.56)

ou uma fun¸c˜ao exponencial,

$$
f(r) = \exp[p(r)].\tag{1.57}
$$

Nota-se na equação (1.56) a falta do termo em r, para evitar uma singularidade em  $r = 0$  para o pseudo-potencial. Para determinar os coeficientes em  $p(r)$ , algumas condições têm que ser satisfeitas:

- 1. Os cálculos para o átomo real e para o pseudo-átomo, sem os elétrons de caroço, devem fornecer os mesmos autovalores para uma determinada configuração eletrônica;
- 2. A pseudo-função de onda  $R(r)$  é construida de modo a não ter nós para  $r < r_c$ , e ser idêntica à função de onda de valência para  $r > r_c$ ;
- 3. As derivadas primeiras e segundas da função de onda,  $R$ , são igualadas em  $r_c$ ;
- 4. A pseudo-carga contida numa esfera de raio  $r_c$  é idêntica à carga "real"nesta esfera.

As condições  $(1)$  e  $(2)$  são básicas, usadas para tentar obter um pseudo-potencial confiável, a (3) assegura que a pseudo-função de onda de valência, em  $r = r_c$ , seja contínua e diferenciável. Considerando-se um átomo esfericamente simétrico, obtemos o pseudo-potencial blindado,  $V_{ps}^{s}(r)$ , invertendo-se analiticamente a parte radial da quação de Schödinger para  $r \leq r_c$ .

$$
\left[ -\frac{d^2}{dr^2} + \frac{\ell(\ell+1)}{r^2} + V_{ps}^s(r) - E \right] R(r) = 0, \qquad (1.58)
$$

ou seja, sabendo a forma de  $R(r)$ , basta isolarmos em  $(1.58)$ :

$$
V_{ps}^{s}(r) = E - \frac{\ell(\ell+1)}{r^2} + R^{v}(r)R^{-1}(r).
$$
 (1.59)

A condição (4) garante a normalização da pseudo-função de onda. A carga total para a esfera de raio  $r_c$ , está relacionada com a primeira derivada da energia da derivada logarítmica de  $R$  na esfera considerada, ou seja:

$$
-R^2 \frac{d}{dE} \frac{d}{dr} lnR |_{r=r_c} = \int_0^{r_c} R^2 dr.
$$
 (1.60)

Com isto a primeira derivada da energia da primeira derivada do logaritmo da pseudo-função radial fica idêntica ao resultado exato. Como consequência, as propriedades do caroço iônico real são transferidas para o pseudo-caroço com um mínimo de erros.

A partir da pseudo-densidade de carga, calcula-se o potencial blindado, o qual é dado pela soma da parte do termo de Coulomb e uma de correlação e troca. Para obter o pseudo-potencial do caroço iônico sem blindagem, faz-se a subtração do potencial blindado de  $V_{ps}^s$ . Considera-se a mesma configuração eletrônica para o pseudo-átomo e do átomo real.

Uma vez escolhido o pseudo-potencial que iremos utilizar, precisamos ajustar os raios de corte  $r_c$  para cada orbital de valência em questão. Apesar de a escolha ser arbitrária, existem algumas diretrizes para a escolha dos  $r_c$ :

- 1. Os  $r_c$  devem ser tais que o máximo intervalo de concordância das pseudofunções de onda de valência com as de todos elétrons seja obtido;
- 2. Os  $r_c$  não podem ser arbitrariamente pequenos, pois o potencial torna-se mais profundo e deixa os cálculos mais custosos;
- 3. Os  $r_c$  devem ser escolhidos de modo a termos a melhor concordância possível para os pseudo-autovalores e tamb´em para as derivadas logar´ıtmicas, com os cálculos de todos elétrons.

O que geralmente é feito consiste em escolher os  $r_c$  próximos ao pico mais externo da função de onda de valência. A escolha vai influenciar na transferibilidade do sistema; um  $r_c$  situado mais à direita do último pico, por exemplo, diminui a transferibilidade pois a região de concordância com a função de onda de valência é menor, resultando em cálculos mais leves, entretanto um  $r_c$  situado mais à esquerda melhora a transferibilidade, pois a região de concordância aumenta, mas o custo computacional dos cálculos é bem maior. O ideal é, analisando o tipo de problema com que estamos lidando, chegarmos a uma boa relação de custo-benefício.

Os pseudopotenciais de Kerker são usados até hoje em alguns trabalhos. No entanto, não são os pseudopotenciais de conservação de norma mais suaves possíveis. Na seção seguinte, falaremos de um pseudo-potencial mais suave que o de Kerker, amplamente utilizado na literatura, o pseudo-potencial de Troullier e Martins, que utilizamos em todo nosso trabalho.

#### 1.4.3 Pseudo-potenciais de Troullier e Martins

Nesta dissertação, utilizamos os pseudopotenciais de Troullier e Martins[10]. Este pseudo-potencial também obedece ao critério de consevação de norma e é um refinamento do procedimento dos pseudopotenciais de Kerker apresentado previamente.

Foi feito, num primeiro momento, um aumento na ordem do polinômio  $p(r)$ , com o acréscimo no grau do polinômio consegue-se um maior grau de liberdade no que diz respeito à forma para os pseudopotenciais. A transferibilidade é garantida pelas mesmas premissas do método de Kerker. Porém, além do aumento do grau do polinômio, Troullier e Martins mostram que o comportamento assintótico dos pseudopotenciais ´e dependente do valor de suas derivadas ´ımpares na origem. Com isso, o comportamento das pseudo-fun¸c˜oes de onda pode ser melhorado se considerarmos todos os coeficientes ímpares do polinômio como sendo zero, que é equivalente a considerar as derivadas ´ımpares dos pseudopotenciais como sendo zero na origem. Um possível polinômio a ser utilizado seria:

$$
p(r) = c_0 + c_2r^2 + c_4r^4 + c_6r^6 + c_8r^8 + c_{10}r^{10} + c_{12}r^{12}.
$$
 (1.61)

Assim, para determinar os sete coeficientes, tem-se as seguintes condições : a primeira delas refere-se à conservação de norma; a segunda até a sexta refere-se à continuidade da pseudo-função de onda e das primeiras quatros derivadas em  $r_c$  e a ultima ´ refere-se a` curvatura do pseudo-potencial blindado na origem que considerase igual a zero.

Estes pseudopotenciais nos fornecem bons resultados e s˜ao utilizados na literatura por diversos grupos de pesquisa. Nos próximos capítulos vamos gerar nossos pr´oprios pseudopotenciais .

# 1.5 O programa SIESTA

Finalizaremos este capítulo descrevendo de maneira bastante breve o programa que será usado em nosso trabalho, o SIESTA (Spanish Initiative for Eletronic Simulations with Thousands of Atoms - Iniciativa Espanhola para Simulações com Milhares de Atomos). Este programa foi desenvolvido por diversos pesquisadores, principalmente espanhóis e ingleses.

O SIESTA é um programa usado para fazer cálculos *ab initio* de estrutura eletrônica e simulações de dinâmica molecular de sólidos e moléculas. As principais características do SIESTA são: utiliza o formalismo da DFT, isto é, resolve as equações de Kohn-Sham padrão de forma auto-consistente com aproximações LDA e GGA para o potencial de correlação e troca; usa pseudo-potenciais com conservação de norma; possibilita o uso de funções de base atômicas numéricas<sup>5</sup> ou gaussianas, ambas estritamente localizadas; projeta tanto as funções de onda dos elétrons quanto a densidade eletrônica de carga em uma grade do espaço real para calcular a energia

 ${}^{5}$ A eficiência computacional deste tipo de base pode superar bastante a de cálculos com bases de PW, tanto em processamento, quanto no uso de memória. Vamos usar em nosso trabalho orbitais pseudo-atômicos numéricos gerados pelo próprio SIESTA.

de Hartree, potencial de correlação e troca e seus elementos de matriz.

Podemos mencionar algumas características técnicas tais como: permite simula- $\tilde{\text{c}}$ ões com centenas de átomos; o SIESTA é um programa com código aberto e a linguagem de sua implementação foi o Fortran 90 com alocação dinâmica de memória; existem dois tipos de implementações, ou seja, serial e paralela.

Para finalizar esta seção, vamos listar algumas das quantidades calculadas pelo SIESTA: energias totais e parciais, forças atômicas, tensor de *Stress*, momento de dipolo de cargas e de transição, densidade de elétrons, estrutura de bandas, entre outras quantidades.

#### 1.5.1 As funções de base

O SIESTA usa, como mencionamos, bases localizadas num´ericas ou gaussianas. Em nosso trabalho utilizamos apenas bases numéricas estritamente localizadas.

Os orbitais de Kohn-Sham,  $\phi_{KS}$ , podem ser expandidas em funções de base  $\varphi$ , que são os orbitais pseudo-atômicos. Por sua vez, estes orbitais são expandidos em outras funções, as funções  $\zeta$ . Cada orbital é expandido em uma combinação linear dos ζ, o que nos fornece uma maior liberdade variacional para nosso problema:

$$
\varphi = \sum c_i \zeta. \tag{1.62}
$$

O número de  $\zeta$  dá nome a base atômica, no SIESTA. Uma única função  $\zeta$  constitui uma base  $single-\zeta$ ; duas funções  $\zeta$  constituem uma base *double-*  $\zeta$ , e assim sucessivamente. O número de funções  $\zeta$  pode melhorar significativamente os resultados, mas nem sempre este aumento implica em melhoras significativas nas quantidades de interesse. Por exemplo, em cálculos para a molécula de CO, uma base double-ζ dá o comprimento de ligação correto, mas para uma boa descrição do momento de dipolo, é ncessário o uso de uma função quádruplo- $\zeta$ .

Além das funções  $\zeta$ , podemos acrescentar *funções de polarização* à base. Estas funções são as soluções pertubativas do problema do átomo em um campo elétrico fraco. As soluções são funções de momento angular mais alto; estas funções adicionam ainda mais flexibilidade variacional ao nosso problema, al´em de representar melhor as distorções na densidade de carga devido aos campos elétricos internos do sólido, na maioria dos casos.

Em nosso trabalho, utilizamos apenas bases  $double-\zeta$ , para o Ba metálico e para o BaO utilizamos single- $\zeta$  e double- $\zeta$ , com a inclusão de funções de polarização em alguns orbitais. Um maior número de funções- $\zeta$  provavelmente não melhoram significativamente os resultados, somente aumenta o custo computacional e, como veremos mais adiante, as funções de base escolhidas foram suficientes para a descrição da sequência de transição de fases para o BaO.

Na próxima seção falaremos de algumas quantidades importantes para os nossos cálculos que são: o número de pontos  $\vec{k}$  amostrados na zona de Brillouin - MKP  $[21]$  e do mesh cutoff. Estas quantidades foram utilizadas nas próximas seções como quantidades a serem convergidas a fim de obtermos um bom valor para energia total com um custo computacional razoável.

# 1.6 Mesh Cutoff e pontos de Amostragem na Zona de Brillouin

Um procedimento bastante importante, anterior à execução de cálculos de onde se pretende extrair resultados, é o estudo de convergência da energia total com o mesh cutoff e a fineza da amostragem de pontos  $\vec{k}$  na primeira zona de Brillouin. Convém explicar o que são estas quantidades.

#### **1.6.1** Mesh cutoff

Para explicar o que é o *mesh cutoff*, podemos pensar que a função de onda de Bloch pode ser expandida em termos de um conjunto discreto de ondas planas:

$$
\Psi_{n\vec{k}}(\vec{r}) = e^{i\vec{k}\cdot\vec{r}} u_{n\vec{k}}(\vec{r}),\tag{1.63}
$$

onde o  $u_{n\vec{k}}(\vec{r})$  é uma função com a mesma periodicidade da rede de Bravais e desta forma, apenas os vetores  $\vec{G}$  da rede recíproca participam em sua expansão de Fourier. Podemos então escrever:

$$
u_{n\vec{k}}(\vec{r}) = \sum_{\vec{G}} c(\vec{k} - \vec{G})e^{-i\vec{G}\cdot\vec{r}}.
$$
 (1.64)

Em princípio, necessitamos de um número infinito de ondas planas para expandir as funções de onda eletrônicas. O problema do número infinito de vetores  $\vec{G}$  da rede recíproca pode ser resolvido de maneira simples, escolhendo-se o tamanho máximo do vetor  $\vec{G}$ , o *cutoff*, ou truncamento na base de ondas planas. Ondas planas com  $\vec{G}$  grande são funções rapidamente oscilantes, com energia cinética alta. Porém, os estados eletrônicos de maior interesse são aqueles de mais baixa energia, ou seja, os estados ocupados e os primeiros níveis excitados. É razoável supor, portanto, que as ondas planas que ir˜ao contribuir mais significativamente para a expans˜ao de Fourier destes estados são aquelas de mais baixa energia cinética, ou seja, aquelas associadas a vetores  $\vec{G}$  pequenos. Como o SIESTA trabalha no espaço real, no nosso caso temos não um truncamento deste vetor, mas uma maior fineza na grade do espaço real, usada para representar estas funções. O SIESTA usa um algoritmo próprio para determinar a fineza da grade no espaço real, usando um parâmetro que chama de mesh cutoff, em analogia com o truncamento de uma base de ondas planas.

# 1.6.2 Amostragem de pontos  $\vec{k}$  na primeira zona de Brillouin

Vamos explicar o que consiste a amostragem de pontos  $\vec{k}$  na zona de Brillouin. Considerando uma situação hipotética onde queremos integrar uma função,  $g(\vec{k})$ ; em princípio, temos que calcular esta função para infinitos pontos  $\vec{k}$ . Um exemplo seria o cálculo da parcela de energia total de um sólido devido à ocupação eletrônica da estrutura de bandas. Por simplicidade, ilustramos o caso em uma dimens˜ao. Neste caso,  $g(\vec{k})$  é a estrutura de bandas do sólido,  $E(\vec{k})$ . Um gráfico de  $E(k)$  vs k na primeira zona de Brillouin é mostrado na Fig. 1.3. Podemos ir preenchendo nossas

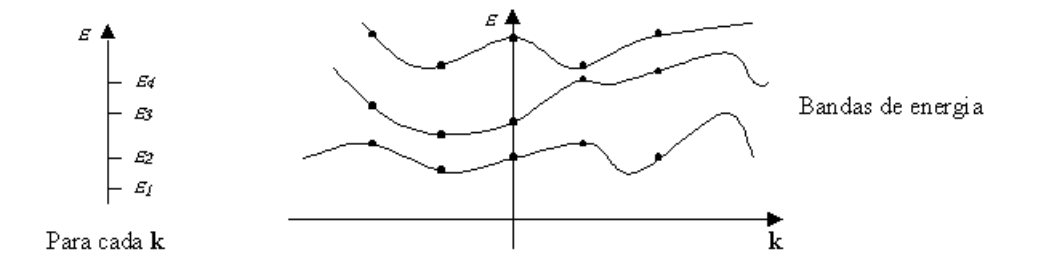

Figura 1.3: Diagrama esquemático do conjunto discreto de soluções da equação de autovalores para cada k.

bandas com el´etrons at´e a energia de Fermi. Uma das parcelas da energia total do sólido é justamente dada pela energia de ocupação dos elétrons nas bandas. Desta forma, em princípio, precisamos somar sobre infinitos valores de  $E(k)$  ocupados para obter esta quantidade.

No entanto, é impossível somar sobre infinitos pontos, em uma implementação computacional. Seria ideal que pudéssemos, ao invés de somar sobre infinitos pontos, somar sobre apenas alguns pontos da zona de Brillouin e, ainda assim, obter um bom resultado para nossa soma. Entre outros autores, Monkhorst e Pack [21] mostraram que isto é possível e propuseram um método bastante simples para a determinação de tais pontos. Considerando que  $g(\vec{k})$  é uma função periódica, queremos integrar, em  $\vec{k}$ , esta função (ou, obter seu valor médio). Como  $g(\vec{k})$  é periódica no espaço recíproco, podemos expandir  $g(\vec{k})$  em uma série de Fourier:

$$
g(\vec{k}) = g_0 + \sum_n g_n e^{i\vec{k}.\vec{R}_n},
$$
\n(1.65)

onde  $\vec{R}_n$  é um vetor da Rede de Bravais no espaço direto. Agrupando os termos que contêm  $\vec{R}_n$  relacionados por operações de simetria, obtemos uma *estrela*. Uma

estrela é um conjunto de vetores como mesmo módulo  $|\vec{R_n}|$ , relacionados através de opera¸c˜oes de simetria. Para estas estrelas teremos:

$$
g(\vec{k}) = g_0 + \sum_{m=1}^{\infty} f_m A_m(\vec{k}), \qquad (1.66)
$$

onde,

$$
A_m(\vec{k}) = \sum_{|\vec{R}_n| = C_m} e^{i\vec{k} \cdot \vec{R}_n},\tag{1.67}
$$

e a soma da equação 1.66, agora, é feita sobre todas as estrelas. O valor médio de  $g(\vec{k})$  na zona de Brillouin pode ser escrito como:

$$
\langle g(\vec{k}) \rangle = \frac{\Omega}{(2\pi)^3} \int_{ZB} g(\vec{k}) d^3 k. \tag{1.68}
$$

Queremos obter o valor aproximado para  $g_0$  somando um número finito de pontos especiais no espaço $\vec{k}.$  Um ponto especial seria, na Equação 1.66, um  $\vec{k}_0$  tal que  $A_m(\vec{k}_0) = 0$  para todo m. Então  $g(\vec{k}_0) = g_0$ ; no entanto, tal ponto não existe. Na prática,  $f_m$  decai com m, conforme mostrado esquematicamente na Figura 1.4.

Assim, precisamos somar os  $A_m(\vec{k})$  apenas para alguns valores de m, ou seja, as primeiras estrelas. Monkhorst e Pack (MKP) mostraram que basta somar, para algumas estrelas, um número finito de pontos  $\vec{k}$ , ao invés de infinitos pontos  $\vec{k}$ .

Para tanto, MP mostraram que é suficiente dividir a zona de Brillouin em volumes iguais, com pontos  $\vec{k}$  especiais situados no centro deste volume. Assim, se  $\vec{b}_1$ ,  $\vec{b}_2$ e  $\vec{b}_3$  forem os vetores primitivos da rede de Bravais no espaço recíproco e dividirmos nossa rede em  $q^3$  pontos, então podemos definir um conjunto de pontos  $\vec{k}$ , tais que:

$$
\vec{k} = u_p \vec{b}_1 + u_r \vec{b}_2 + u_s \vec{b}_3,\tag{1.69}
$$

com os  $u_j$  dados por:

$$
u_j = \frac{2j - q - 1}{2q},\tag{1.70}
$$

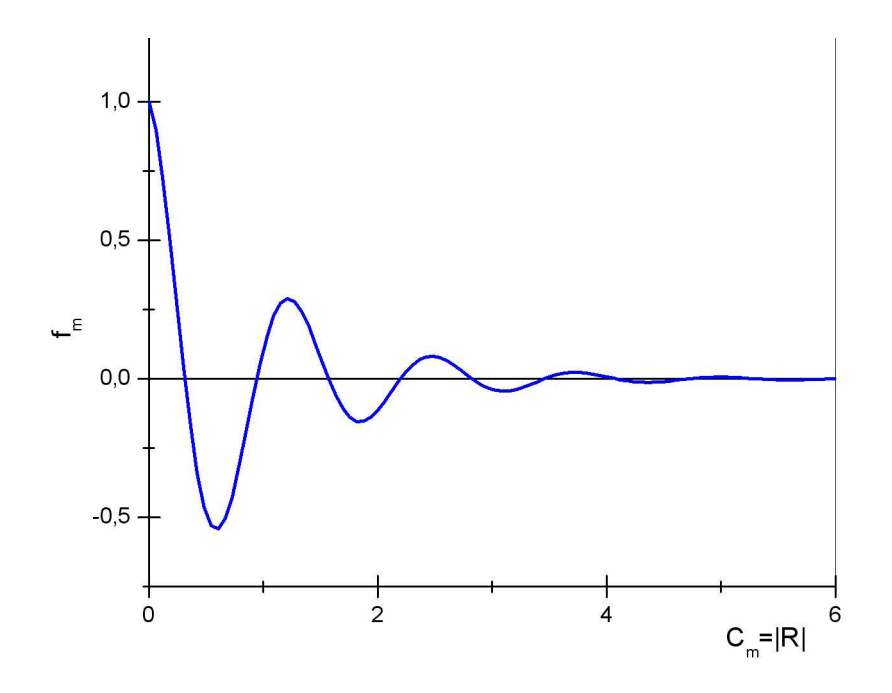

Figura 1.4: Gráfico esquemático de  $f_m$  em função das estrelas  $(C_m)$ .

onde j varia de 1 a q. Somando sobre este conjunto de pontos, obtemos uma boa aproximação para o  $\langle g(\vec{k})\rangle \simeq g_0$ , para pequenos valores de q, a ser que os  $f_m$ decaiam muito lentamente com  $c_m$ .

Como exemplo, tomemos uma rede quadrada, bidimensional, e escolhemos  $q = 4$ , o que nos dar´a 16 pontos na zona de Brillouin, conforme a Figura 1.5 nos mostra.

Utilizando as simetrias da rede quadrada, precisamos somar apenas sobre os pontos de sua *parte irredutível*, mostrada na Figura 1.5. A parte irredutível da zona de Brillouin é aquela a partir da qual, aplicamos as operações de simetria da rede, podemos reproduzir a primeira zona de Brillouin inteira.

Com o uso da simetria da primeira zona de Brillouin, podemos diminuir enormemente o número de pontos  $\vec{k}$  sobre os quais devemos efetuar a somatória, aplicandolhes um peso a estes pontos equivalentes dentro da primeira zona de Brillouin. Assim, para uma rede quadrada, ao invés de 16 pontos, precisamos somar sobre apenas três, e a cada um destes teremos um peso associado. Para os pontos da diagonal, neste caso, teremos peso de $\frac{1}{4}$ e para o ponto abaixo da diagonal teremos um peso

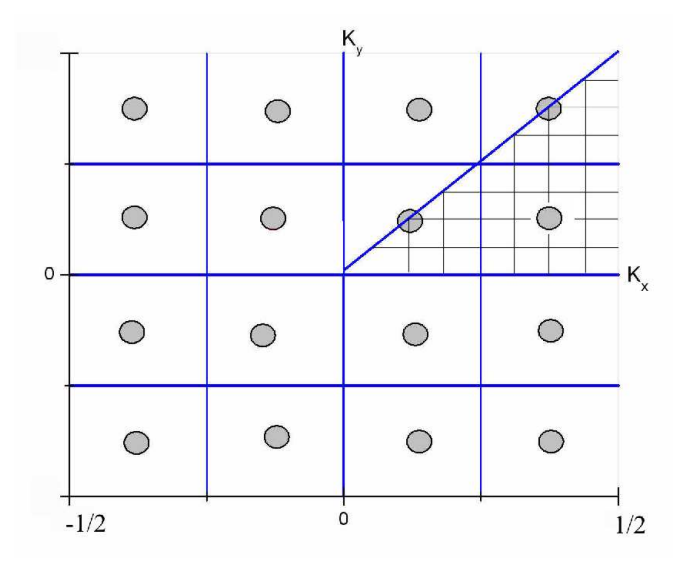

Figura 1.5: Gráfico esquemático de uma rede quadrada. A parte irredutível da primeira zona de Brillouin é mostrada hachurada.

de  $\frac{1}{2}$ . Com isto, reduzimos o custo computacional dos nossos cálculos.

# Capítulo 2

# O Bário metálico

Neste capítulo, falaremos sobre o Bário metálico. O estudo deste material foi um passo anterior ao estudo do BaO, o material o tema central desta dissertação, para que pudéssemos testar pseudopotenciais para o Ba, e também para um primeiro contato com a metodologia de cálculos de DFT.

O bário, do grego barys, cujo significado é pesado ou denso, foi descoberto em meados do século XVIII por Scheele e separado por Sir Humphrey Davy no início do século XIX. É um metal macio, mais duro que o chumbo e que se oxida rapidamente ao contato com o ar úmido. Possui uma coloração branco-prateada e como todos os átomos pesados, não é muito abundante sobre a crosta terrestre. Este elemento não é encontrado naturalmente na sua forma pura devido à sua reatividade e deve ser mantido imerso em querosene para garantir sua pureza. O bário metálico funde a 727<sup>0</sup> C, é dúctil<sup>1</sup>, maleável, e se oxida espontaneamente em contato com o ar, formando uma camada de BaO, que o preserva, na ausência de umidade, de uma posterior corrosão. O bário é suficientemente reativo tanto com relação ao carbono, quanto ao boro e hidrogênio, formando respectivamente carbonetos  $BaC<sub>2</sub>$ , boretos  $BaB_6$  e hidretos  $BaH_2$ . Pode ainda reagir com nitrogênio entre 400 e  $500^0$ C, formando o nitreto  $Ba_3N_2$ .

 $1$ Um material dúctil é aquele que pode reduzir a fios, estirar, distender sem romper-se.

As aplicações do bário metálico podem ser feitas em: liga de chumbo, onde constitui o chamado metal Frery, que é uma liga antifricção com boas características mecânicas; em ligas de níquel e ferro, como eletrodos das velas para motores a explos˜ao, pois o b´ario facilita a emissividade de um eletrodo. Foi muito utilizado na fabricação de tubos eletrônicos (válvulas), era depositada uma certa quantidade de Ba sobre o filamento incandescente e, quando o tubo entrava em funcionamento, o b´ario se vaporizava e reagia com eventuais resqu´ıcios de ar, eliminando-os sob a forma de óxidos ou nitretos. O bário que não tomava parte da reação se condensava sobre a parede interna do bulbo de vidro, dando-lhe o aspecto de espelho. O sulfato de bário é ingerido como medicamento-contraste para fazer visíveis o estômago e os intestinos submetidos a exames de raios-X. O nitrato de bário, de cor verde, é usado em fogos de artifício. Como vimos acima, o bário metálico possui diversas aplicações e além disso é um elemento do composto principal desta dissertação.

### 2.1 O Bário metálico como sistema protótipo

O Ba metálico é um sólido bem conhecido, isto nos motivou a estudá-lo como um sistema protótipo. As propriedades básicas deste elemento são:

- Cristaliza-se em rede cúbica de corpo centrada( $BCC$ );
- Possui um átomo na célula primitiva;
- Tem o parâmetro de rede observado experimentalmente  $a_0 = 5.028 \text{ Å};$
- Tem módulo volumétrico experimental  $B_0 = 9.6$  GPa.

O objetivo deste estudo foi aprender a usar a metodologia apresentada no Cap´ıtulo 1 com este sistema e reproduzir as propriedades acima citadas, al´em de aprender a gerar bons pseudopotenciais. O primeiro passo foi gerar um bom pseudo-potencial para o Ba.

Antes de começarmos os cálculos vamos discutir sobre a escolha de uma base atômica para nosso sistema. A base atômica no SIESTA é estritamente localizada, como já mencionamos. Vamos incluir os orbitais mais externos em nossa base atômica. A distribuição eletrônica do Ba é :  $[Kr]4d^{10}5s^25p^66s^2$ .

Nos cálculos procedidos para o bário foram utilizados os seguinte orbitais atômicos para os elêtrons de valência:

$$
5s^25p^66s^26p^05d^0 \t\t(2.1)
$$

Os orbitais utilizados foram todos duplo  $\zeta$ . Os orbitais 5s e 5p apesar de serem, a rigor, estados de caroço, têm energias próximas àquelas do estado 6s, de valência, por isso sofrem hibridização com este estado e devem ser incluídos explicitamente na valência ou então deve-se usar as correções não-lineares de caroço. A inclusão dos orbitais 6p5d deve-se ao fato de termos uma base mais completa, mesmo que a população destes orbitais sejam zero a inclusão destes orbitais melhora significativamente os cálculos pois aumenta o grau de liberdade variacional do nosso problema.

Para o pseudopotencial, por uma limitação no esquema de geração de Troullier e Martins n˜ao podemos gerar um pseudo-potencial com o n diferentes e o mesmo número quântico  $\ell$ , ou seja, não conseguimos gerar pseudopotenciais com os orbitais 5s e 6s juntos, então geramos uma configuração ionizada, ou seja, sem o 6s.

Para isto, comparamos os autovalores provenientes de um cálculo de todos os elétrons com os autovalores gerados pelo cálculo do pseudo-potencial, garantindo uma concordância da ordem de menos de 5  $meV$  para estes autovalores. Foram gerados pseudo-potenciais com dois tipos de aproximação: a LDA e a GGA. Seguem abaixo as tabelas de comparação dos autovalores nas duas aproximações citadas. Podemos notar uma boa concordância dos autovalores tanto para a aproximação LDA quanto a GGA.

Para analisar a transferibilidade dos pseudopotenciais, comparamos os gráficos das derivadas logarítmicas da parte radial das funções de onda proveniente de um cálculo de todos os elétrons, com as derivadas logarítmicas da parte radial das

Tabela 2.1: Comparação dos autovalores com todos os elétrons(AE) com os pseudoautovalores(PS) na aproximação LDA; s corresponde ao spin e occ é a ocupação de um dado orbital.

| $n\ell$ | $\mathcal{S}_{\mathcal{S}}$ | $_{\rm occ}$ | Autovalor $AE(Ry)$ | Autovalor $PS(Ry)$ |
|---------|-----------------------------|--------------|--------------------|--------------------|
| 5s      | 0.5                         | 2.0          | $-33869.3E - 4$    | $-33869.5E - 4$    |
| 5p      | 0.5                         | 2.0          | $-23916.5E - 4$    | $-23916.4E - 4$    |
| 5p      | $-0.5$                      | 4.0          | $-22332.1E-4$      | $-22332.1E-4$      |
| 5d      | 0.5                         | 0.0          | $-9667.4E - 4$     | $-9667.1E - 4$     |
| 5d      | $-0.5$                      | 0.0          | $-9524.5E - 4$     | $-9524.3E - 4$     |
| 4f      | 0.5                         | 0.0          | $-79.6E - 2$       | $-79.2E - 2$       |
| 4f      | $-0.5$                      | 0.0          | $-78.4E - 2$       | $-78.3E - 2$       |

Tabela 2.2: Comparação dos autovalores com todos os elétrons(AE) com os pseudoautovalores $(PS)$  na aproximação GGA; s corresponde ao spin e occ é a ocupação de um dado orbital.

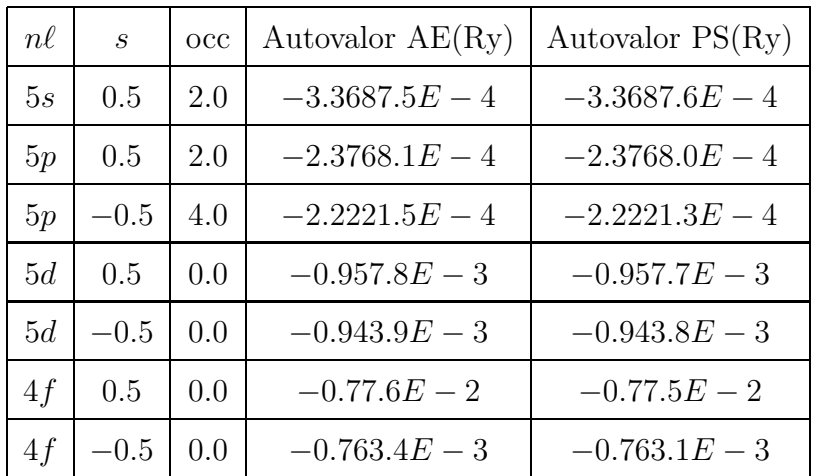

pseudo-funções de onda. Uma boa concordância dessas funções indica uma boa chance de que o pseudo-potencial gerado seja transfer´ıvel. No entanto, a transferibilidade do pseudo-potencial só poderá ser atestada, efetivamente, quando do  $c$ álculo com o pseudo-potencial em diferentes ambientes - diferentes compostos e/ou

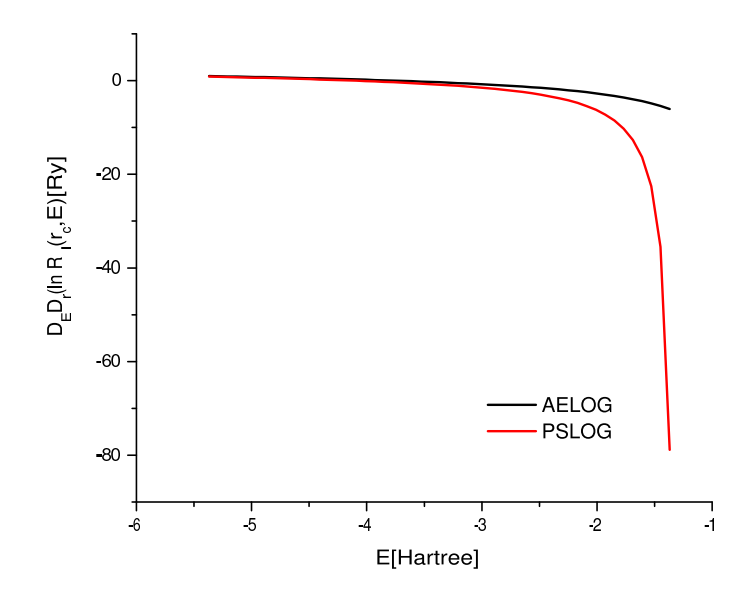

Figura 2.1: Gráfico da derivada do logaritmo da parte radial da função de onda versus energia para o orbital s. Cálculos na aproximação GGA.

diferentes formas alotrópicas de um mesmo composto. Podemos atestar esta concordância para os orbitais s e p do pseudo-potencial do bário nas figuras  $(2.1)$  e (2.2), respectivamente.

## 2.2 Resultados para o Bário metálico

Após escolher a base atômica e a gerar os pseudopotenciais nas aproximações LDA e GGA, procedemos a uma otimização da base atômica com o método simplex  $[22]$ . Na subseção a seguir descrevemos brevemente o método simplex.

#### 2.2.1 O método simplex

O método *simplex* consiste em uma minimização multidimensional, isto é, encontra um mínimo de uma função de várias variáveis. No nosso caso, esta função multidimensional é a energia total do sistema, e as variáveis das quais ela é uma função

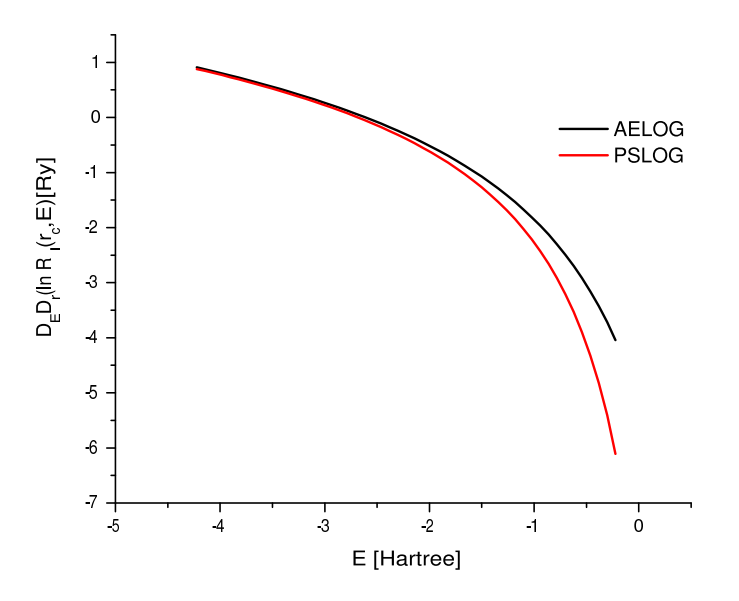

Figura 2.2: Gráfico da derivada do logaritmo da parte radial da função de onda versus energia para o orbital p. Cálculos na aproximação GGA.

são os  $r_c$  da base atômica. A grande vantagem deste método consiste no fato de não haver a necessidade de resolver derivadas para encontrarmos o mínimo, o método apenas calcula valores da função. Ao mesmo tempo, ele requer um número razoável de valores da função a ser minimizada, o que tira muito de sua eficiência. No entanto, é um método robusto para minimização de funções cuja forma analítica é desconhecida. Podemos pensar neste método geometricamente. Temos no espaço  $N$ -dimensional  $N + 1$  pontos conectados. Podemos pensar, por exemplo, no caso tridimensional um tetraedro, n˜ao necessariamente regular. Podemos ver na Figura 2.3 este tetraedro.

Geralmente estamos interessados em aplicar este método a sistemas não-degenerados e com um volume finito, como foi no nosso caso. Considerando um ponto como origem,  $P_0$ , então os outros  $N$  pontos definem os outros vértices do nosso poliedro no espaço N-dimensional. Para os outros N pontos, podemos escrever e Equação 2.2:

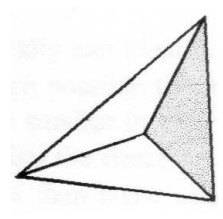

Figura 2.3: Esquema de um simplex inicial, isto é, o tetraedro inicial para o caso tridimensional.

$$
P_i = P_0 + \lambda e_i \tag{2.2}
$$

onde  $e_i$ são os  $N$ vetores unitários, $\lambda$ é uma constante onde é definida pelo nosso problema, por exemplo, tamanho do sistema. Vamos ter diferentes  $\lambda$  para cada direção.

O método simplex faz vários passos para determinar o mínimo de uma função como, por exemplo, mover o ponto onde a função é maior para a face oposta do poliedro, para um ponto onde a função eventualmente é menor. Outros passos também são feitos. Estes passos são chamados de reflexões, contrações e expansões. Para visualizar podemos ver no caso tridimensional na Figuras 2.4, 2.5 e 2.6

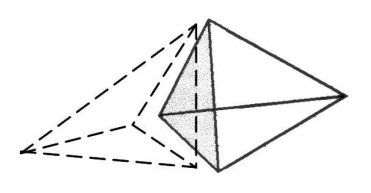

Figura 2.4: Reflexão.

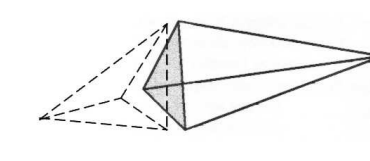

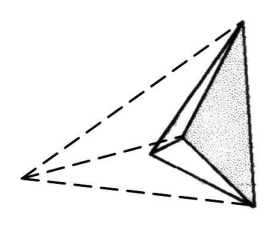

Figura 2.5: Reflexão e

expansão. Figura 2.6: Contração.

Estes passos são repetidos até encontrarmos um vale - uma região de mínimo - e quando isto acontece, o método contrai o poliedro para esta região múltiplas vezes, como podemos ver na Figura 2.7.

Quando isto acontece ele encontra um mínimo da função. Existe um critério para definir se este mínimo está dentro do que estamos esperando. Este critério consiste

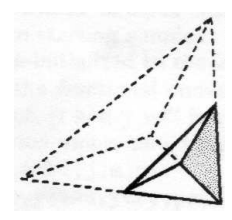

Figura 2.7: Esquema de múltiplas contrações para o tetraedro no caso tridimensional.

em quando a distância vetorial movida num passo anterior é fracionalmente menor, em magnitude, do que uma certa tolerância previamente estipulada.

No caso do Ba metálico, temos um espaço de 10 dimensões, então 11 pontos são necessários para fechar um poliedro. Com um energy shift de 0,2eV, geramos uma base atômica inicial, e a partir desta fizemos pequenas variações nos  $r_c$  em torno desta base inicialmente gerada. Cada vértice do poligono simplex é uma energia gerada através de uma base atômica muito próxima da gerada inicialmente. Assim, fazemos reflexões, contrações e expansões a fim de encontrar uma base que nos forneça um mínimo de energia. Nosso critério de tolerância relativa<sup>2</sup> nas diferenças de energia de um passo anterior com o passo atual foi de  $5 \times 10^{-7}$ . Isto dá uma diferença absoluta entre as energias, da ordem de alguns meV.

Logo após esta etapa foi feito um estudo de convergência com relação aos valores de mesh cutoff e no número de pontos  $\vec{k}$  amostrados na zona de Brillouin pelo método de Monkhorst e Pack(MKP), explicado na seção 1.5.2. Na tabela abaixo podemos ver os valores de convergência do *mesh cutoff* e da grade de MKP para os dois tipos de otimização e aproximação.

A convergência destas quantidades foi feita com a otimização da base atômica nas aproximações LDA e GGA. Além dos cálculos nas respectivas aproximações, ou seja, otimizamos e procedemos os cálculos nas respectivas aproximações, LDA/LDA e GGA/GGA, também utilizamos a otimização LDA com a aproximação GGA. Todos

 $^2\text{a}$ tolerância relativa é dada por  $r_{tol} = \left|\frac{Emax-Emin}{Emin}\right|$ 

| Otim./Aprox.        | MKP   | Mesh Cutoff $(Ry)$ |
|---------------------|-------|--------------------|
| LDA / LDA           | 8X8X8 | 250                |
| LDA / GGA           | 8X8X8 | 300                |
| $GGA / GGA$   8X8X8 |       | 350                |

Tabela 2.3: Resultados da amostragem na zona de Brillouin e do mesh cutoff para o Bário metálico com as otimizações LDA e GGA e aproximações LDA e GGA.

os cálculos foram feitos com a condição de célula variável, ou seja, relaxou-se tanto as coordenadas atômicas como os vetores de rede. Isto é feito para obtermos os parâmetro de rede relaxados. Para ilustrar esta convergência podemos ver, na Figura 2.8, um gráfico de estudo da convergência referente a aproximação e otimização GGA. Cada curva representa um valor da amostragem da zona de Brillouin (MKP). Podemos notar que a curva de MKP que possui a menor energia é a $8 \times 8 \times 8,$ e a partir de um Cutoff de  $300Ry$  as diferenças em energia são muito pequenas, isto é, da ordem de 2 meV. Na Tabela 2.2.1 sumarizamos os resultados para o mesh cutoff e amostragem de pontos  $\vec{k}$  nas respectivas otimizações e aproximações.

Uma vez definidos os valores do *mesh cutoff* e MKP para os quais os cálculos encontram-se convergidos, utilizamos os parâmetros de rede relaxados para proceder aos c´alculos das propriedades estruturais. As propriedades estruturais calculadas foram o parâmetro de rede de equilíbrio,  $a_0$ , o módulo volumétrico,  $B_0$ . Para tanto, variamos o parâmetro de rede por  $\pm 6\%$ . A determinação do parâmetro de rede de equilíbrio deu-se através do ajuste dos pontos de energia total em função do parâmetro de rede, a, por um polinômio de segunda ordem. Já a determinação do módulo volumétrico deu-se pelo ajuste dos pontos de energia total em função do volume da célula,  $V$ , a uma Equação de estado de Murnaghan:

$$
E(V) = \frac{B_0 V}{B_0'(B_0'-1)} \left[ B_0'\left(1-\frac{V_0}{V}\right) + \left(\frac{V_0}{V}\right)^{B_0'} - 1 \right] + E(V_0),\tag{2.3}
$$

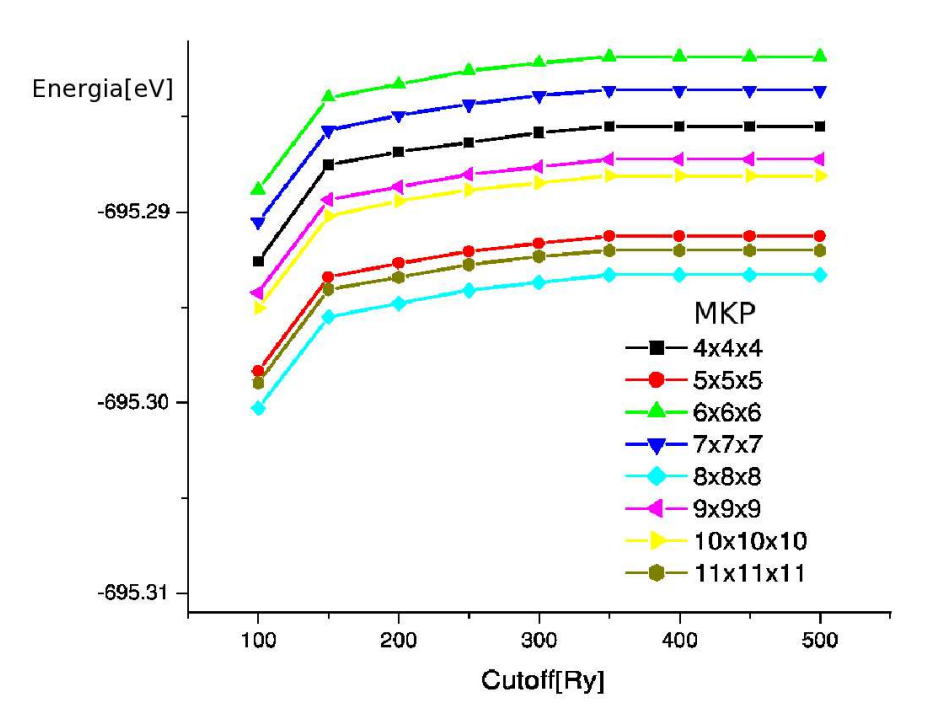

Figura 2.8: Gráfico da Energia total versus mesh cutoff na aproximação e otimização GGA. Cada curva representa um valor da amostragem na zona de Brillouin(MKP)

onde os parâmetros ajustáveis são:  $B_0$ ,  $B'_0$ ,  $V_0$  e  $E_0(V)$ .  $B_0$  é o módulo volumétrico,  $B_{0}'$  é a derivada com relação ao volume,  $V_{0}$  é o volume de equilíbrio da célula unitária e  $E_0(V_0)$  é o mínimo da curva. Podemos observar na Figura 2.10 a curva da energia em função do volume obtida através da Equação de estado de Murnaghan para a otimização e aproximação GGA.

Na Tabela 2.4 temos a comparação de resultados dos nossos cálculos com resultados experimentais. Podemos observar que o resultado para o parâmetro de rede na otimização e aproximação LDA subestima o experimental em aproximadamente 5%. O módulo de volume, nesta mesma otimização e aproximação, superestima em aproximadamente 19% o valor experimental.

Fizemos os cálculos do parâmetro de rede de equilírio e do módulo volumétrico nas otimizações e aproximações LDA/LDA, GGA/GGA e LDA/GGA. Nas Figuras  $2.9$  e  $2.10$  podemos ver os gráficos para otimização e aproximação  $GGA/GGA$ , para as outras otimizações /aproximações os resultados similares são observados e sumarizados na Tabela 2.4.

Tabela 2.4: Tabela referente ao parâmetro de rede relaxado e ao módulo volumétrico nas otimizações e aproximações mencionadas. Os dados experimentais são obtidos à temperatura ambiente e nossos cálculos a  $T = 0$ K

|          | Experimental [23, 24]   LDA/LDA   LDA/GGA   GGA/GGA |       |       |       |
|----------|-----------------------------------------------------|-------|-------|-------|
| $a_0(A)$ | 5.028                                               | 4.769 | 5.004 | 5.007 |
| B(GPa)   | 9.6                                                 | 11.43 | 9.46  | 9.46  |

Mantendo a base atômica otimizada para aproximação LDA e utilizando a aproximação GGA, uma melhora significativa nos resultados foi observada, como podemos ver na Tabela 2.4. O erro no parâmetro de rede de apenas  $0,5\%$  e módulo volumétrico 1, 4%. Os resultados feitos com a otimização da base atômica na apro-

 ${}^{1}$ Ref. [23]

 ${}^{2}$ Ref. [24]

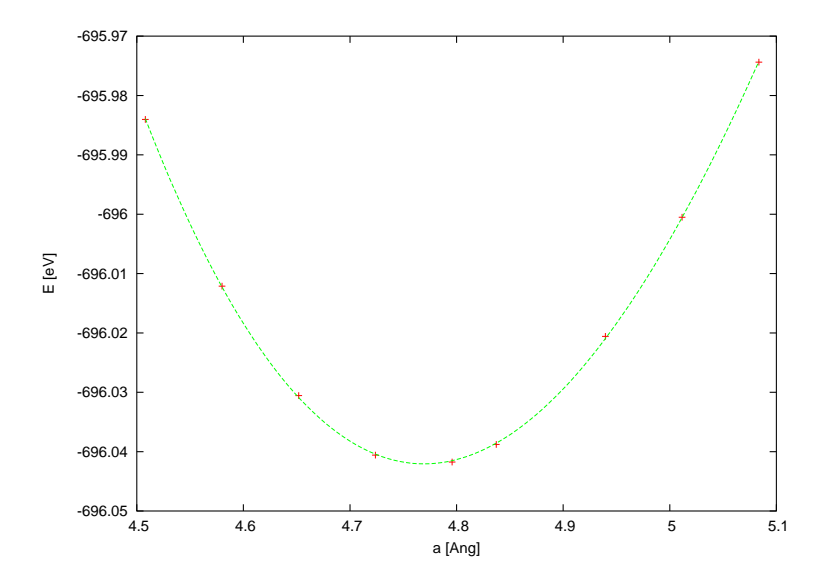

Figura 2.9: Gráfico da Energia em função do parâmetro de rede para a aproximação e otimização GGA.

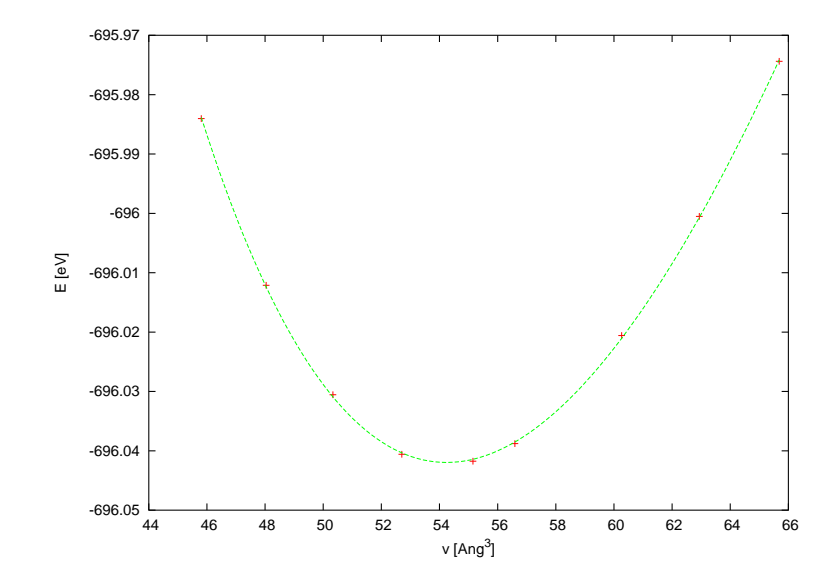

Figura 2.10: Gráfico da Energia em função do volume para determinação do módulo volumétrico do sólido para a aproximação e otimização GGA.

ximação GGA e os cálculos procedidos nesta aproximação foram praticamente os mesmos dos resultado obtidos com a base atômica otimizada com a aproximação LDA e cálculos procedidos com GGA.

## 2.3 Conclusões

Com estes cálculos podemos concluir que :

- 1. A aproximação LDA não é capaz de descrever adequadamente o parâmetro de rede, nem o módulo volumétrico do Bário metálico. Em particular, o módulo volumétrico com LDA é fortemente superestimado, cerca de  $20\%$ , o que está muito além dos erros comumente feitos nesta aproximação, que são por volta de 10%;
- 2. O uso da GGA mostrou-se imprescindível para a boa descrição do parâmetro de rede e módulo volumétrico do Ba metálico. Com o uso da GGA, os erros nos valores de  $a_0$  e  $B_0$ , com relação aos valores experimentais, caem drasticamente, praticamente coincidindo com os valores experimentais. Esta concordância quase perfeita é fortuita, pois nossos cálculos são feitos a  $T = 0$ K. Apesar disto, fica claro que o uso da GGA é imprescindível para uma boa descrição de  $a_0$  e  $B_0$ ;
- 3. Deste estudo, fica claro que a boa concordância da GGA deve-se ao funcional em si, e não simplesmente à base atômica utilizada. O indicativo maior deste fato é que, usando-se a base atômica obtida na minimização com LDA, ou a base atômica obtida na minimização com GGA, os resultados para  $a_0$  e  $B_0$  são igualmente bons, de maneira realmente notável. Se o problema não fosse o funcional, os resultados para  $a_0$  e  $B_0$  deveriam apresentar discrepâncias muito maiores com as diferentes bases. Pelo menos no que diz respeito ao cálculo de propriedades que dependem de diferenças de energia, as bases atômicas LDA e

GGA são transferíveis, no sentido de ser indiferente usar uma base minimizada com LDA em um cálculo LDA ou GGA.

Este capítulo foi dedicado ao estudo de propriedades estruturais do Bário metálico e serviu como um aprendizado da metodologia. Agora partiremos para o objeto principal desta dissertação, o óxido de bário (BaO).

# Capítulo 3

# Transições de fase Estruturais para o BaO

## 3.1 Introdução

Neste capítulo, falaremos sobre o BaO, nosso objeto de estudo. O BaO é um óxido que apresenta propriedades interessantes tanto do ponto de vista tecnológico quanto do ponto de vista da ciência básica. Do ponto de vista tecnológico, o BaO é usado como elemento diel´etrico em capacitores, devido ao alto valor de sua constante dielétrica. Esta característica também o torna um potencial candidato para substituição do  $SiO<sub>2</sub>$  como *gate* em chips de computadores. Além destas aplicações, o BaO também é um material importante para aplicações na área de catálise [1][2], onde é usado para armazenamento do $\rm NO_2$ resultante da queima de gasolina, para citar um exemplo; e finalmente, o BaO ´e usado como revestimento de catodos de tungstênio [3], que são usados em microscópios eletrônicos.

Do ponto de vista da ciência básica, o BaO é um dos compostos presentes no manto terrestre. Ele ocorre na natureza na forma mais estável (ou seja, a pressão ambiente), na estrutura do NaCl. Submetido a press˜oes, este composto apresenta transições de fase estruturais. O BaO também é um componente precursor do composto ferroelétrico Ba $TiO<sub>3</sub>$ , de grande relevância tecnológica. Torna-se importante, por todas as raz˜oes citadas acima, estudar as propriedades do BaO.

Experimentalmente observa-se transições de fase estruturais para o BaO induzidas por pressão. Isto é feito através de amostras pressurizadas com um bloco de metal e em uma célula de diamante, e para determinar as formas alotrópicas experimentalmente são feitas medidas de difração de raio-X[28]. Mais detalhes sobre a técnica experimental podem ser encontradas nas referências  $[29]$  e  $[30]$ .

O nosso problema consiste no estudo estrutural do BaO, al´em disso, discutimos neste capítulo a energética do sistema, para saber a sequência de transição de fases, que experimentalmente é observada [28]. Nosso objetivo é encontrar a sequência de transição de fase a partir de cálculos *ab initio*. Por fim, calculamos as pressões de transição de fases para as quatro formas alotrópicas do BaO.

Nas próximas seções, falaremos de como foram efetuados os cálculos, depois discutiremos sobre aspectos estruturais das formas alotrópicas do BaO. Num terceiro momento, faremos uma discussão sobre a capacidade dos funcionais LDA e GGA reproduzirem a energética do nosso sistema e, para finalizar, calculamos e discutimos sobre as pressões de transição de fase do BaO nas suas quatro formas alotrópicas, discutindo os resultados.

## 3.2 Formas alotrópicas do BaO

Na natureza muitos compostos e até mesmo elementos encontram-se em mais de uma forma cristalina. Podemos citar o exemplo do Carbono, que possui diversas formas tais como grafite, diamante, fulereno e nanotubos de carbono. O BaO encontrase na natureza em quatro formas alotrópicas, ou seja:  $B1(NaCl)$ ,  $B8(NiAs)$ ,  $B2$ distorcida(CsCl-d) e por fim B2(CsCl). Podemos ver nas Figuras 3.1, 3.2 e 3.4 podemos ver estas estruturas:

A estrutura B1, tipo NaCl, pode ser representada de várias formas, isto é, podemos considerar, por exemplo, 8 átomos na célula unitária em coordenadas carte-

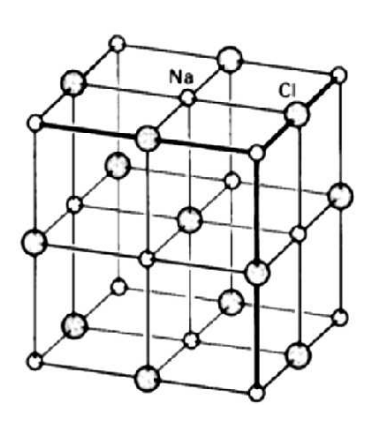

Figura 3.1: B1(NaCl) Figura 3.2: B8(NiAs)

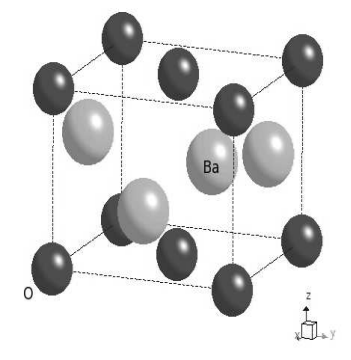

Figura 3.3: B2-d(CsCl-d) Figura 3.4: B2(CsCl)

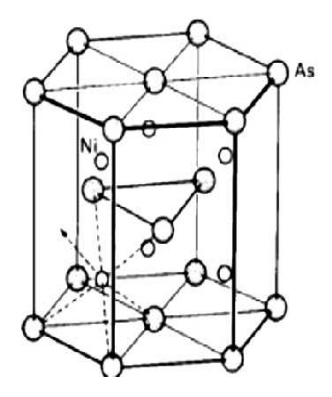

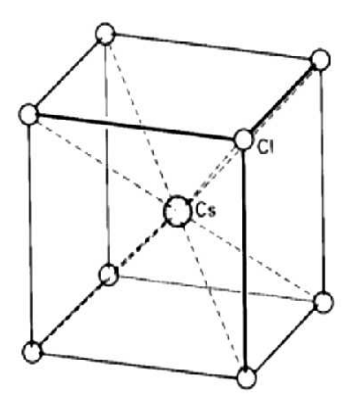

sianas. Uma maneira mais simples de representar uma estrutura do tipo B1 é representá-la por duas redes tipo cúbica de face centrada(FCC) deslocadas por metade do parâmetro de rede $a_0,$ lembrando que o número de átomos de Ba é igual a de O. Assim conseguimos representar esta estrutura com dois átomos na célula unitária [20]. Consideremos para a estrutura B1, em termos dos vetores de rede, as seguintes posições atômicas: Ba :  $(0,0,0)$  e O :  $(\frac{1}{2})$  $\frac{1}{2}$ ,  $\frac{1}{2}$  $\frac{1}{2}$ ,  $\frac{1}{2}$  $\frac{1}{2}$ ). Os vetores de rede têm mesmo módulo  $|\vec{a}| = |\vec{b}| = |\vec{c}|$  e os ângulos entre os vetores são  $\alpha = \beta = \gamma = 60^0$ . Na Figura 3.1 podemos ver uma estrutura B1 tipo NaCl.

A segunda estrutura que descreveremos é do tipo hexagonal. A estrutura B8 é do tipo NiAs, em que os ângulos dos vetores de rede entre  $\vec{a}$  e  $\vec{b}$  é 120<sup>0</sup> e o vetor  $\vec{c}$ é perpendicular a  $\vec{a}$  e  $\vec{b}$ . Teremos os vetores de rede tais que  $|\vec{a}| = |\vec{b}| \neq |\vec{c}|$ . Esta

estrutura é representada por quatro átomos na célula unitária: dois átomos de Bário e dois de Oxigênio. Em termos dos vetores de rede  $\vec{a}$ ,  $\vec{b}$  e  $\vec{c}$ , as posições atômicas são:  $Ba: \left(\frac{1}{3}\right)$  $\frac{1}{3}$ ,  $\frac{2}{3}$  $\frac{2}{3}, \frac{1}{4}$  $(\frac{1}{4}), (\frac{2}{3})$  $\frac{2}{3}, \frac{1}{3}$  $\frac{1}{3}, \frac{3}{4}$  $\frac{3}{4}$ ) e para o Oxigênio  $O$  :  $(0,0,0), (0,0,\frac{1}{2})$  $\frac{1}{2}$ ). Na Figura 3.2 podemos ver uma estrutura B8 tipo NiAs.

A estrutura B2 distorcida, ou CsCl-d, é do tipo tetragonal. Como no caso da B8, os vetores de rede são tais que  $|\vec{a}| = |\vec{b}| \neq |\vec{c}|$ , entretanto todos os ângulos entre estes vetores são retos. Esta estrutura também é representada por quatro átomos na célula unitária. As posições dos átomos em termos dos vetores de rede são:  $Ba: (\frac{1}{2})$  $(\frac{1}{2}, 0, \frac{1}{2} + \Delta), (0, \frac{1}{2})$  $(\frac{1}{2}, \frac{1}{2} - \Delta)$  e  $O: (0, 0, 0), (0, \frac{1}{2})$  $\frac{1}{2}$ ,  $\frac{1}{2}$  $\frac{1}{2}$ ). A distorção está presente no fator  $\Delta$ . Para uma pressão de 18,8 GPa experimentalmente [28] é obtido um delta de  $\Delta \approx 0.12$ . Na Figura 3.3 podemos ver uma estrutura B2-d tipo CsCl-d.

A quarta e última estrutura que vamos descrever é a forma alotrópica B2, na estrutura do CsCl. Esta estrutura é cúbica de corpo centrado(BCC). Podemos representá-la com dois átomos na célula unitária. Para B2, teremos  $|\vec{a}| = |\vec{b}| = |\vec{c}|$  e o ângulo entre estes vetores retos. Uma maneira simples de representar esta estrutura, devido a simetria translacional, é representar por uma rede cúbica simples com uma base, isto é um átomo de Ba na origem e um de O no centro de um cubo. Podemos ver esta estrutura na Figura 3.4.

Na próxima seção trataremos da Metodologia dos cálculos para o BaO. Discutiremos sobre a base atômica que escolhemos para tratar nosso problema e também mostraremos a convergência da amostragem de portos  $\vec{k}$  na zona de Brillouin e mesh  $cutoff$  como foi feito para o Ba metálico.

## 3.3 Cálculos para o BaO

#### 3.3.1 Pseudopotenciais para o BaO

O estudo preliminar do Bário metálico foi de grande valia pois a partir dele, obtivemos bons pseudopotenciais para o Ba, atestados pela qualidade dos resultados para  $a_0$  e  $B_0$  deste material. Para tratarmos do BaO, temos que gerar ainda os pseudopotenciais do oxigênio. Geramos estes pseudopotenciais e comparamos os autovalores de todos os elétrons com os pseudo-autovalores de valência, como foi feito para o Bário. Foram gerados os pseudopotenciais nas aproximações LDA e GGA. Os autovalores dos cálculos dos pseudopotenciais estão nas tabelas abaixo LDA (3.1) e GGA (3.2):

Tabela 3.1: Comparação dos autovalores dos cálculos de todos os elétrons(AE) com os pseudo-autovalores(PS) na aproximação LDA para o Oxigênio.

| nl | S   | $_{\rm occ}$ | Autovalor AE(Ry) | Autovalor $PS(Ry)$ |
|----|-----|--------------|------------------|--------------------|
| 2s | 0.0 | 2.0          | $-174241.3E-5$   | $-174241.2E-5$     |
| 2p | 0.0 | 4.0          | $-6765.8E - 4$   | $-6765.5E - 4$     |
| 3d | 0.0 | 0.0          | 0.00000000       | 0.00000000         |
|    |     | $0.0\,$      | 0.00000000       | 0.00000000         |

Tabela 3.2: Comparação dos autovalores dos cálculos de todos de todos os  $e$ létrons $(AE)$  com os pseudo-autovalores $(PS)$  na aproximação GGA para o Oxigênio.

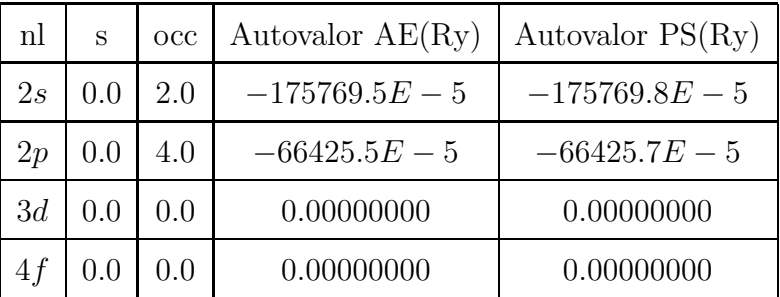

A concordância nos autovalores é muito boa, da ordem de  $10^{-5}$  mRy. Isto é uma condição para termos bons pseudopotenciais.

Comparamos os gráficos das derivadas logarítmicas da parte radial da função de onda proveniente de um cálculo de todos os elétrons com as derivadas logarítmicas da parte radial da pseudofunção de onda. A título de ilustração, mostramos o

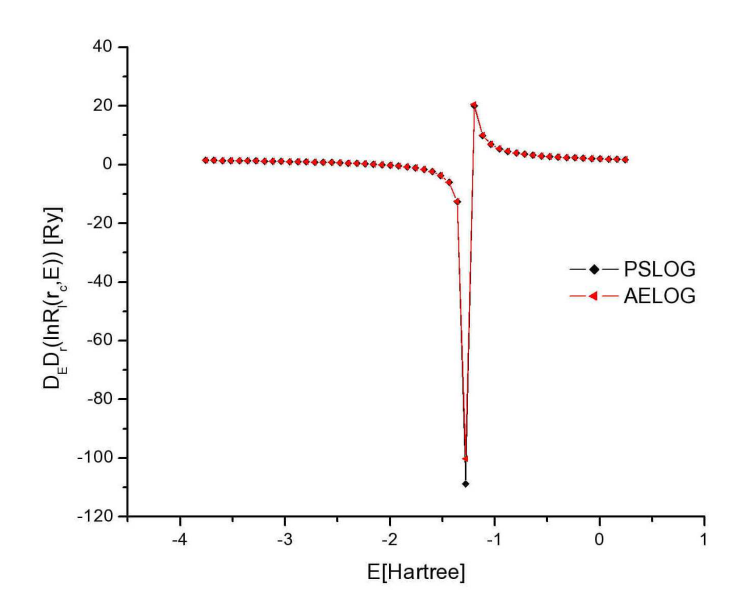

Figura 3.5: Gráfico da derivada do logaritmo da parte radial da função de onda versus energia para o orbital s. Cálculos na aproximação GGA.

gráfico das derivadas logarítimicas do orbital s, para os cálculos de todos os elétrons e pseudofunção de onda, na aproximação GGA, na Figura 3.5.

Podemos notar uma excelente concordância entre as derivadas logarítmicas da pseudofunção de onda e da função de onda radial para todos elétrons (AE) com a pseudofunção (PS) de onda radial, para o orbital s. Para os outros canais esta concordância das derivadas logarítmicas também é observada. Isto não garante totalmente que este pseudo-potencial é transferível, entretanto é um bom indicativo de sua qualidade. Gerados os pseudopotenciais, podemos agora escolher uma base atômica para o nosso composto, o BaO. Na próxima seção descreveremos a base atˆomica utilizada.

#### 3.3.2 A base atômica

Antes de começarmos a falar sobre os cálculos, falaremos sobre a base atômica que utilizamos. A base atômica agora é composta de Bário e Oxigênio. No caso

do Bário, os orbitais incluídos foram os mesmos para o Ba metálico:  $5s$ ,  $5p$ ,  $6s$ ,  $6p$ e mais o orbital 5d vazio. Para o Oxigênio, consideramos os orbitais  $2s$  e  $2p$ , mais um orbital 3d vazio. O orbital 2s foi representado por uma base duplo-ζ com uma função de polarização; o orbital  $2p$  também foi representado por uma base duplo- $\zeta$ , entretanto, sem polarização. O orbital  $3d$  foi representado por uma função de base simples, isto é, um único  $\zeta$ . A inclusão dos orbitais  $6p e 5d$ , para o Bário, e dos orbitais 3d, para o Oxigˆenio, tem em vista uma maior completeza da base . Esta completeza tem um custo, pois aumenta o número de parâmetros variacionais do nosso problema. Entretanto melhoraram os resultados para o módulo de volume em teste preliminares efetuados com uma base gerada através de um Energy Shift de 0, 20eV. Foi feita a otimização da base atômica do BaO da mesma maneira que no Capítulo 2, nas aproximações LDA e GGA. No caso do BaO temos quatro formas alotrópicas e assim otimizamos para a estrutura  $B1(NaCl)$ ; espera-se que a base seja transferível entre diferentes estruturas do mesmo composto. Queremos enfatizar que toda otimização foi feita a  $T = 0$  e  $P = 0$ .

# 3.3.3 Estudo de convergência para as diferentes formas alotrópicas do BaO

Fizemos o estudo de convergência para as formas alotrópicas do BaO com as otimizações e aproximações LDA e GGA. Além disto, fizemos ainda um estudo de convergência para as formas alotrópicas usando a base otimizada com aproximação LDA, mas nos cálculos na aproximação GGA. As Figuras 3.6, 3.7, 3.8 e 3.9 mostram os estudos de convergência para aproximação e otimização GGA, e a Tabela 3.3 sumariza os resultados dos estudos de convergência para as quatro estruturas, com diferentes combinações de base e aproximações usadas nos cálculos.

Fazemos uma ampliação na região convergida para sabermos quem realmente possui a menor energia. Dependendo do caso podemos optar por uma grade de MKP menor, quando por exemplo estamos com diferenças irrisórias na energia, isto

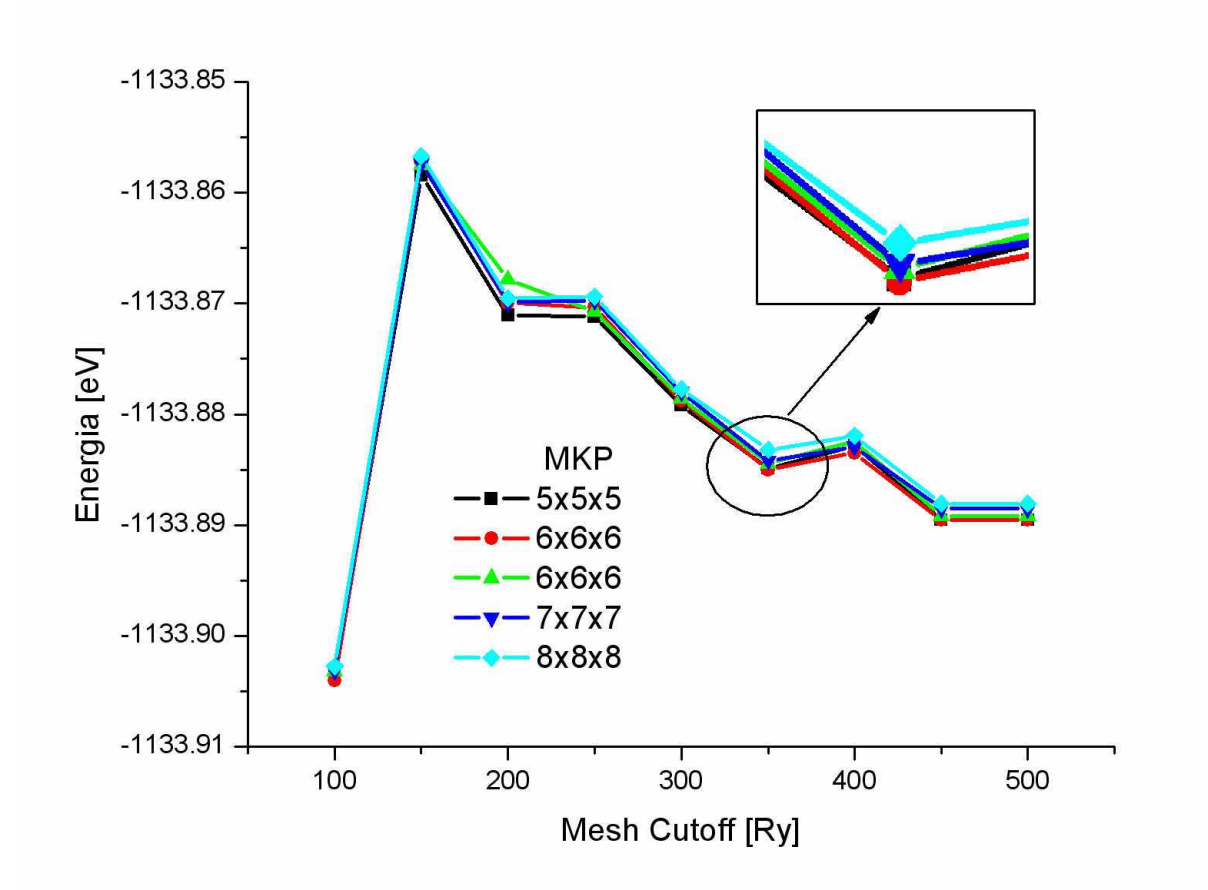

Figura 3.6: Gráfico da convergência do MKP e mesh cutoff para a estrutura B1(NaCl) na aproximação e otimização GGA

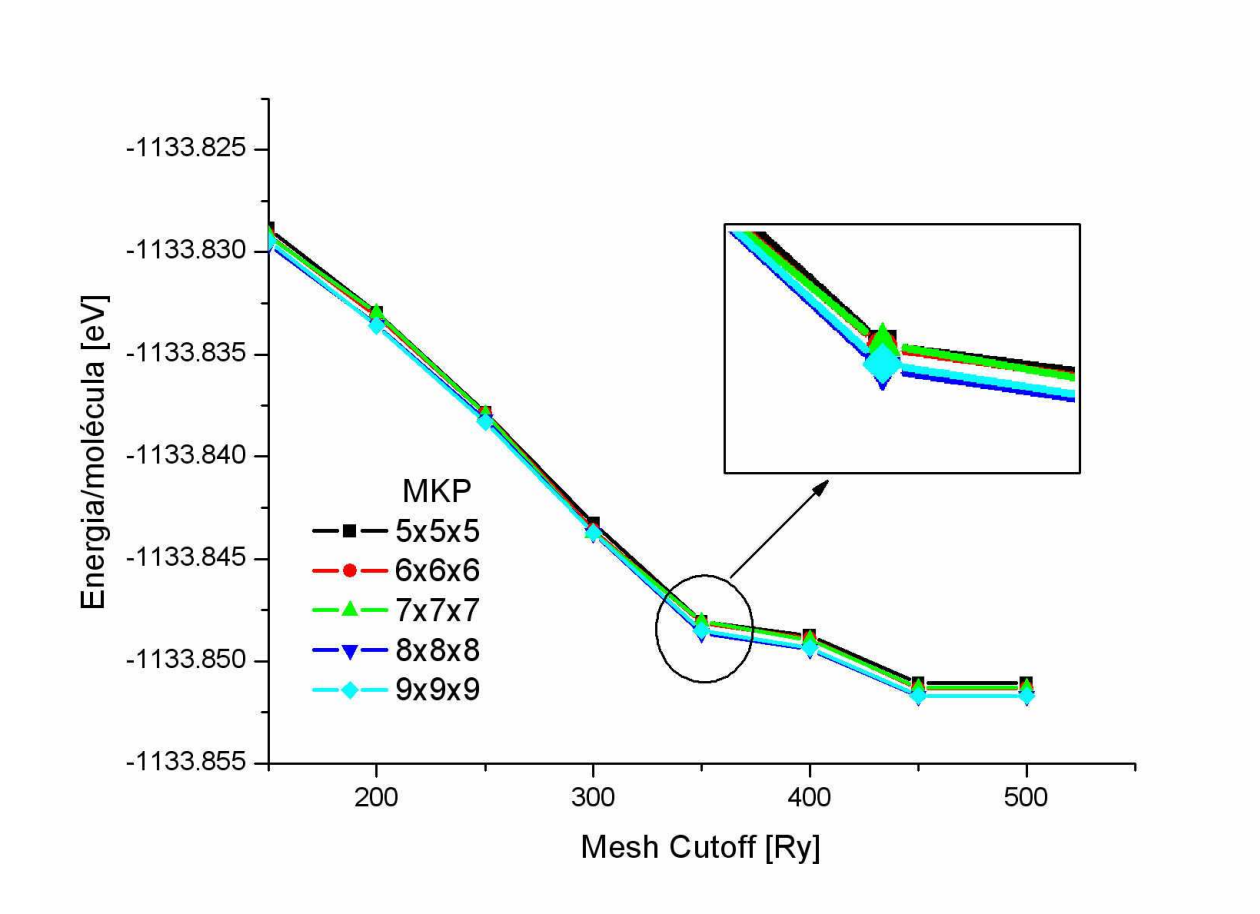

Figura 3.7: Gráfico da convergência do MKP e mesh cutoff para a estrutura B8(NiAs) na aproximação e otimização GGA

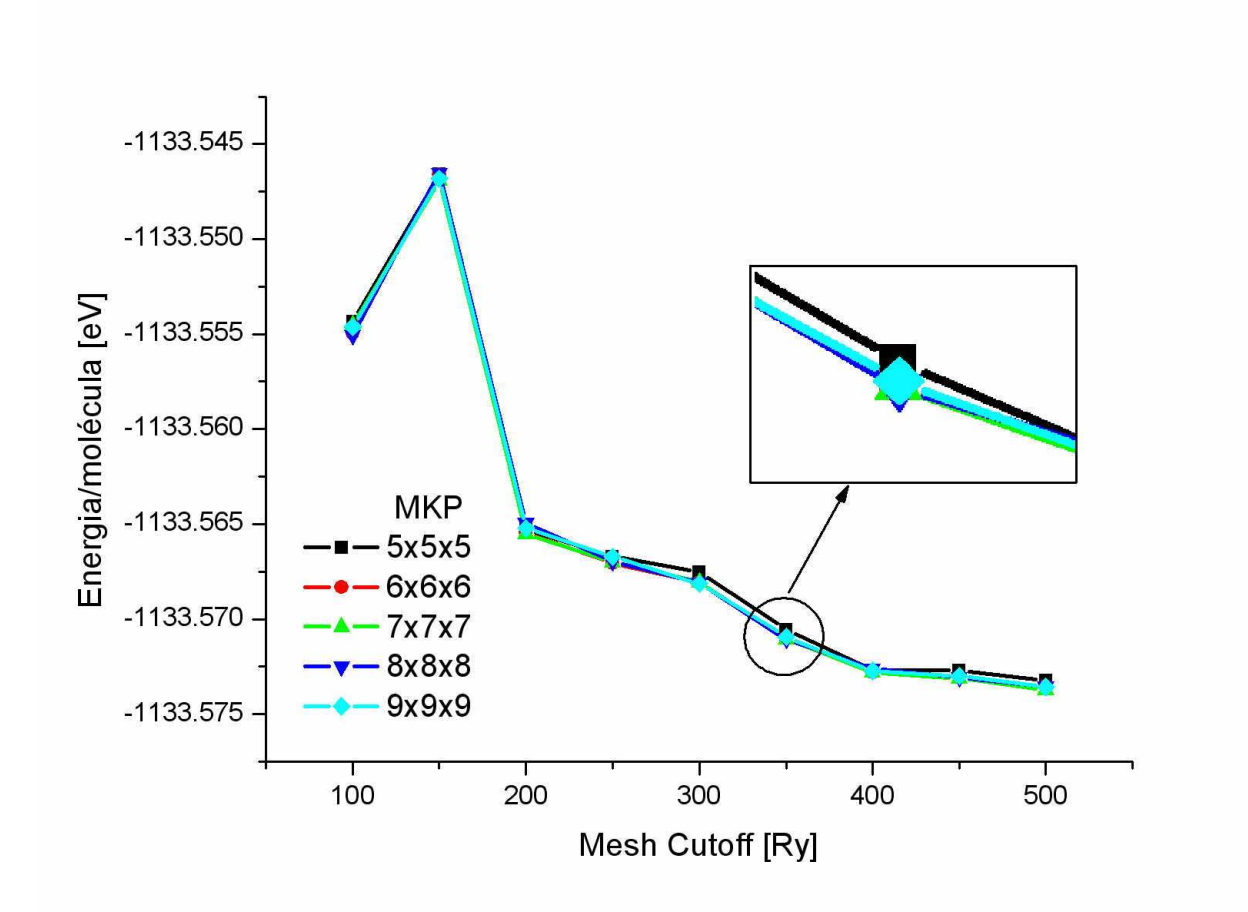

Figura 3.8: Gráfico da convergência do MKP e  $\mathit{mesh}\ \mathit{cutoff}$  para a estrutura B2 $d(CsCl-d)$  na aproximação e otimização  $GGA$ 

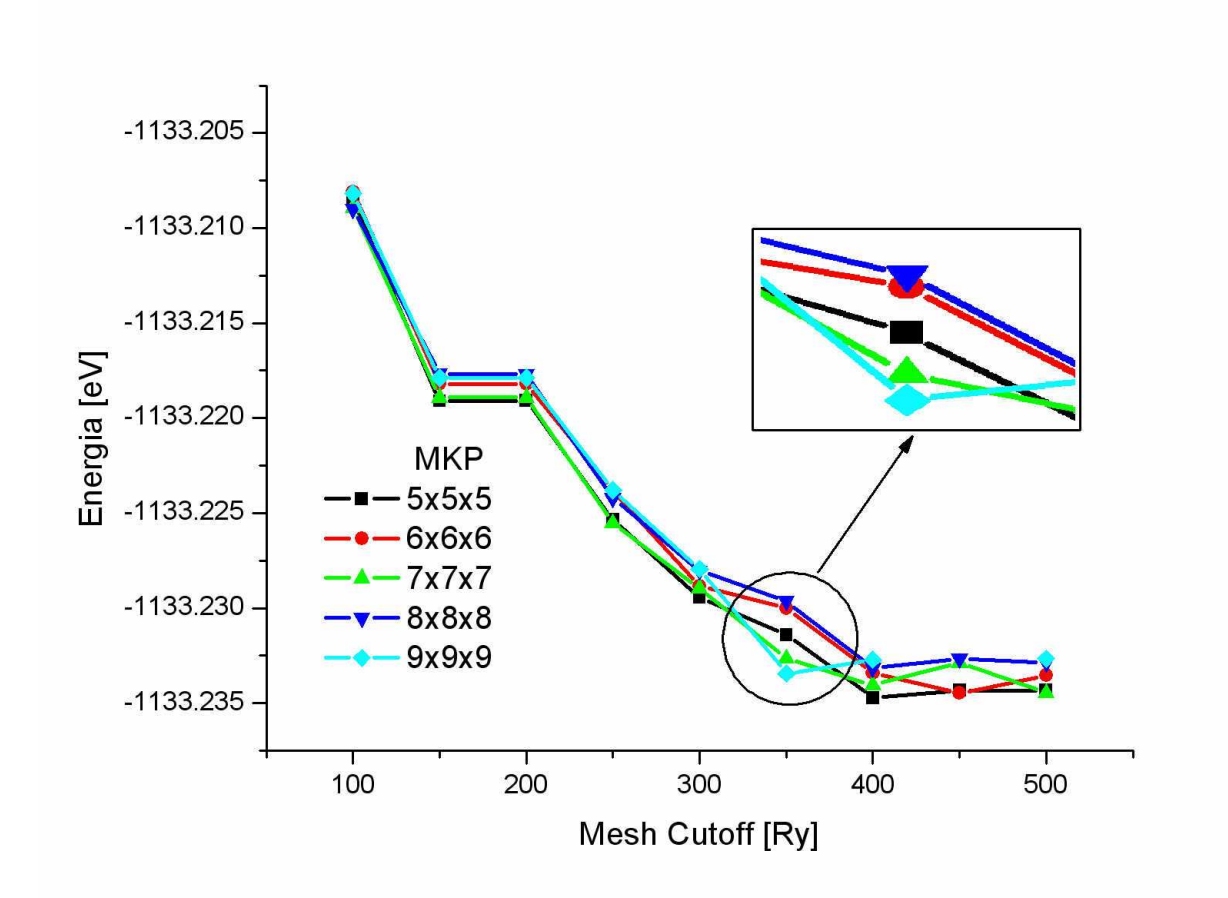

Figura 3.9: Gráfico da convergência do MKP e mesh cutoff para a estrutura B2(CsCl) na aproximação e otimização GGA
$\acute{e}$ , alguns  $meV$ . Sabemos que o custo computacional de uma grade de  $5\times5\times5$  $\acute{\text{e}}$  bem menor que  $9\times9\times9$  e por isso temos que pesar estes fatores para decidir a convergência destas quantidades. Todos estes fatores foram levados em consideração quando fizemos este estudo de convergˆencia. Como podemos ver na Figura 3.6, os valores mais convergidos estão em valores de *mesh cutoff* a partir de 450 Ry, porém a diferença de energia com o valor do mesh cutoff de 300Ry é de alguns meV. Então, para termos um menor custo computacional, escolhemos valores do mesh cutoff pesando nestes fatores. Na Tabela 3.3 sumariza os resultados do mesh cutoff e amostragem de pontos  $\vec{k}$  na zona de Brillouin nas otimizações e aproximações, para as quatro formas alotrópicas.

Tabela 3.3: Resultado para as quatro formas alotrópicas do BaO para otimização e aproximação LDA e GGA e otimização LDA e aproximação GGA do mesh cutoff e mostragem de pontos  $\vec{k}$  na zona de Brillouin.

|                     | LDA/LDA       |            | LDA/GGA       |            | GGA/GGA       |            |
|---------------------|---------------|------------|---------------|------------|---------------|------------|
| Estrutura           | Cutoff $(Ry)$ | <b>MKP</b> | Cutoff $(Ry)$ | <b>MKP</b> | Cutoff $(Ry)$ | <b>MKP</b> |
| $B1$ (NaCl)         | 300           | 7x7x7      | 300           | 7x7x7      | 350           | 6x6x6      |
| $B8$ (NiAs)         | 300           | 8x8x8      | 300           | 6x6x6      | 350           | 8x8x8      |
| $d-B2$ ( $d-CsCl$ ) | 300           | 6x6x6      | 300           | 5x5x5      | 350           | 7x7x7      |
| $B2$ (CsCl)         | 300           | 6x6x6      | 250           | 7x7x7      | 350           | 7x7x7      |

Podemos observar na Tabela 3.3 que os para aproximação e otimização LDA o mesh cutoff foi o mesmo, ou seja, 300 Ry, porém a grade de MKP tivemos variações. As estruturas  $B2 e B2$  distorcida tivemos a mesma grade, 6×6×6. Para aproximação e otimização GGA tivemos um mesh cutoff convergido para todas as estruturas 350 Ry maior. Novamente para as estruturas B2 e B2 distorcida tivemos a mesma grade, 7×7×7, maior que a da aproximação e otimização LDA. Mantendo a otimização LDA e fazendo a aproximação GGA tivemos valores para o mesh cutoff de 300 Ry, exceto para a estrutura  $B2$  que requeriu 250 Ry para sua convergência. Cada estrutura requeriu uma grade me MKP diferente como podemos ver na Tabela 3.3.

O passo seguinte foi calcular os parâmetros de rede de equilíbrio e o módulo volumétrico para todas as estruturas, com os parâmetros convergidos e isto tratamos na próxima seção.

# 3.4 Estudo das propriedades estruturais do BaO a  $T = 0$ **K**

Nesta seção calcularemos propriedades estruturais do BaO a partir das bases atômicas otimizadas e dos parâmetros convergidos do mesh cutoff e da amostragem da zona de Brillouin obtidos na seção anterior. Calculamos o parâmetro de rede de equilíbrio variando  $\pm 6\%$  o parâmetro de rede relaxado, isto é, o parâmetro calculado com o *mesh cutoff* e MKP convergidos. Fizemos estes cálculos para a aproximação e otimização LDA e GGA, e para otimização LDA com a aproximação GGA, com pressão  $P = 0$ . Outra quantidade calculada foi o módulo volumétrico,  $B_0$ , assim como a sua derivada,  $B'_0$ . Calculamos o módulo volumétrico através do ajuste da curva de  $E_{tot}$  vs V por uma equação de estado de Murnagahan, Equação 2.3. Na Tabelas 3.4 e 3.5 mostra os nossos resultados.

A Tabela 3.6 mostra os resultados experimentais e também resultados teóricos com a aproximação GGA e pseudopotenciais ultrasuaves [27]. Comparamos os nossos cálculos [31] das Tabelas 3.4 e 3.5 com os da Tabela 3.6. Podemos notar que para a estrutura B1, o parâmetro de rede é subestimado na aproximação LDA por  $1.4\%$  e que a aproximação GGA superestima em 0.8%. O módulo de volume obtido na aproximação LDA é superestimado, comparado com o experimental, por mais

<sup>&</sup>lt;sup>1</sup>Ref. [25]

 ${}^{2}$ Ref. [26]

 ${}^{3}$ Para  $P = 13.9$  GPa, Ref. [28]

 ${}^{4}$ Cálculos PSP-US, Ref. [27]

 ${}^{5}$ Para  $P = 18.8$  GPa, Ref. [28]

 ${}^{6}$ Para  $P = 60.5$  GPa, Ref. [28]

Tabela 3.4: Parâmetros de rede  $a = b, c$  (Å), ângulos cristalográficos  $\alpha$  =  $\beta, \gamma$ , para as quatro formas alotrópicas - nossos cálculos nas respectivas otimização/aproximação.

|                       |       | LDA/LDA          | LDA/GGA |                  | GGA/GGA |                  |
|-----------------------|-------|------------------|---------|------------------|---------|------------------|
| Estrutura             | a, c  | $\alpha, \gamma$ | a, c    | $\alpha, \gamma$ | a, c    | $\alpha, \gamma$ |
| B1 (NaCl)             | 5.464 | 90.00            | 5.579   | 90.02            | 5.585   | 90.02            |
| $B8$ (NiAs)           | 3.733 | 90.00            | 3.790   | 90.00            | 3.828   | 90.00            |
|                       | 6.497 | 120.00           | 6.857   | 120.02           | 6.654   | 119.99           |
| $d-B2$                | 4.596 | 90.00            | 4.719   | 90.00            | 4.716   | 90.00            |
| $(d$ -CsCl $)$        | 3.586 |                  | 3.784   |                  | 3.786   |                  |
| B <sub>2</sub> (CsCl) | 3.265 | 90.00            | 3.343   | 90.00            | 3.343   | 90.00            |

Tabela 3.5: Módulo volumétrico,  $B_0$  (GPa) e derivada do módulo volumétrico,  $B'_0$  para as quatro formas alotrópicas - nossos cálculos nas respectivas otimização/aproximação.

|                | LDA/LDA |        | LDA/GGA |        | GGA/GGA |        |
|----------------|---------|--------|---------|--------|---------|--------|
| Estrutura      | $B_0$   | $B_0'$ | $B_0$   | $B_0'$ | $B_{0}$ | $B_0'$ |
| B1 (NaCl)      | 91.6    | 4.63   | 75.7    | 5.03   | 71.9    | 4.47   |
| $B8$ (NiAs)    | 89.1    | 4.41   | 72.7    | 4.07   | 71.9    | 4.59   |
|                |         |        |         |        |         |        |
| $d-B2$         | 61.9    | 5.59   | 42.0    | 4.62   | 41.8    | 5.59   |
| $(d$ -CsCl $)$ |         |        |         |        |         |        |
| $B2$ (CsCl)    | 100.9   | 3.65   | 81.0    | 4.53   | 59.1    | 7.30   |

Tabela 3.6: Parâmetros de rede  $a = b, c$  (Å), ângulos cristalográficos  $\alpha = \beta, \gamma,$ módulo volumétrico,  $B_0$  (GPa) e derivada do módulo volumétrico,  $B_0'$  para as quatro formas alotrópicas - valores experimentais e cálculos teóricos com pseudopotenciais ultrasuaves de Vanderbilt PSP-US.

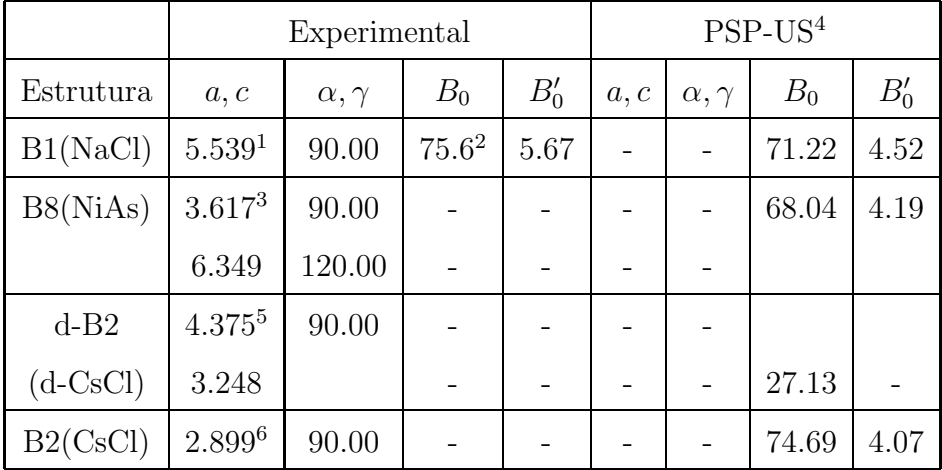

de 20%, o que nos mostra que esta não é uma boa aproximação para descrever as propriedades estruturais deste sistema. Já para os cálculos feitos com GGA a discrepância do módulo volumétrico em relação com o valor experimental é de aproximadamente 1%, o que mostra que a aproximação GGA é adequada para descrever estas propriedades, não podemos esquecer que nossos resultados são feitos a $T=0\ensuremath{K}$ e os resultados experimentais foram feitos a temperatura ambiente, portanto a excelente concordância em parte é fortuita. Para as demais estruturas, os resultados para os parâmetros de rede apresentam discrepâncias muito maiores com relação aos resultados experimentais porque nossos cálculos são feitos a pressão zero. Fizemos os cálculos para a estrutura B8 na aproximação GGA com uma pressão de  $P = 18GPa$ , e os resultados obtidos para os parˆametros de rede diferiram por aproximadamente 2% do resultado experimental. Com isso, constatamos que a aproximação GGA descreve as propriedades estruturais do BaO de maneira muito melhor que a LDA.

Na próxima seção discutiremos a energética das transições de fase do sistema, isto é, faremos um estudo da estabilidade relativa para as quatro formas alotrópicas do BaO. Discutiremos estes cálculos para as otimizações e aproximações previamente apresentadas.

#### 3.5 Estudo da estabilidade relativa das diferentes estruturas do BaO

O estudo da estabilidade relativa das quatro formas alotrópicas do BaO foi feito a partir das curvas de energia total em finção do volume por unidade de BaO. A estrutura com a menor energia é considerada a mais estável. Desta forma podemos obter a sequência de transição de fases estruturais do BaO. Uma outra maneira de descrever a estabilidade [32], através de um cálculo da entalpia em função da pressão aplicada,  $H = E + PV^1$ .

Fizemos os cálculos para as otimizações e aproximações LDA e GGA e também para otimização LDA e aproximação GGA. Nas Figuras 3.10, 3.11 e 3.12 podemos ver as curvas de energia total em função do volume, por molécula de BaO.

Da Figura 3.10 podemos notar que a aproximação LDA prevê uma sequência de transições de fase diferente da observada experimentalmente. A diferença de energia entre estas duas estruturas é muito pequena, da ordem de 3  $meV$ . A Tabela 3.7 mostra a energia de cada uma das estruturas a  $P = 0$ , para as aproximações LDA e GGA, com as diferentes bases atômicas otimizadas.

Mantendo a base atômica na otimização LDA e mudando a aproximação para o cálculo das energias totais do nosso sistema de LDA para GGA, obtemos a sequência correta de transições de fase. Para este cálculo, otimização da base atômica LDA e cálculos procedidos com a aproximação GGA, a diferença de energia entre as duas estruturas mais estáveis é de  $E(B1) - E(B8) = -293 meV$ , duas ordens de grandeza maior que a obtida com a base otimizada LDA e cálculos LDA.

 $^1\mathrm{E}$ método será apresentado na próxima seção para determinar as pressões de transição de fases.

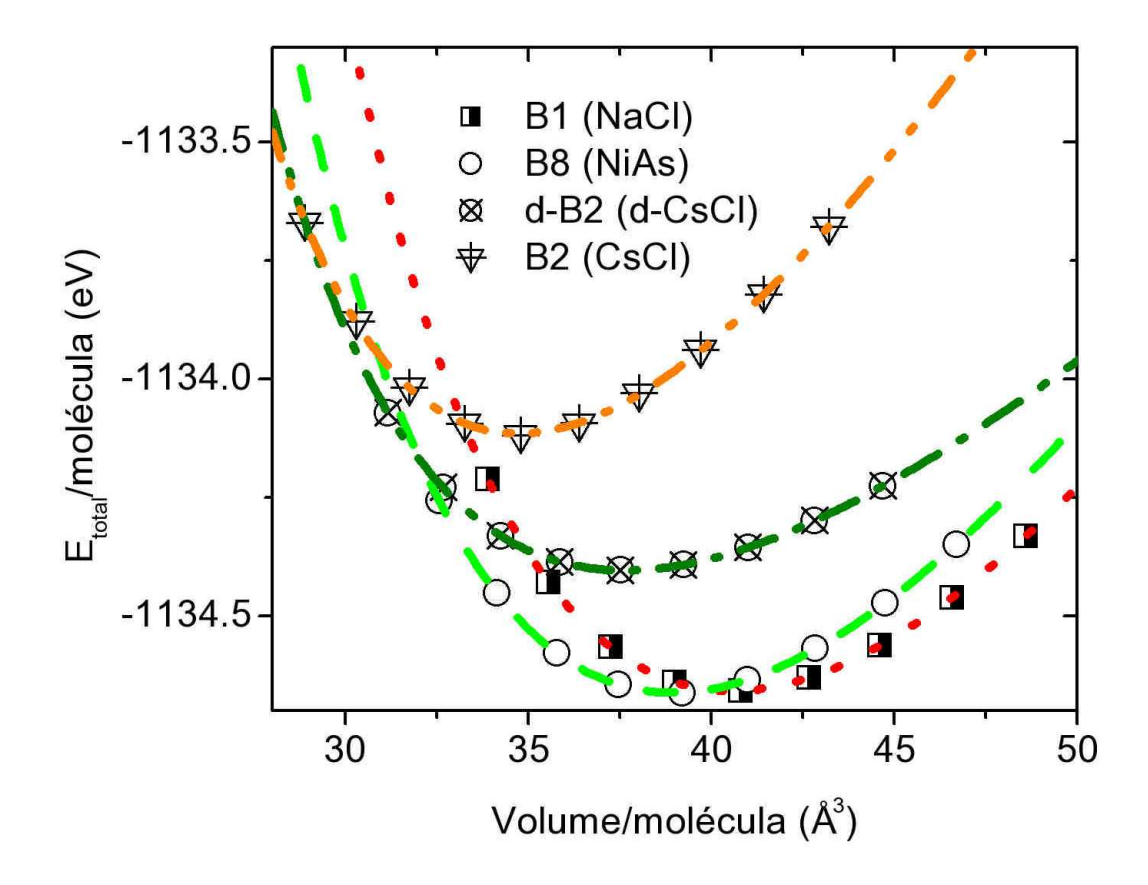

Figura 3.10: Gráfico da energia total em função do volume, por molécula de BaO, para as quatro formas alotrópicas do BaO, com a otimização da base na aproximação LDA e cálculos na aproximação LDA

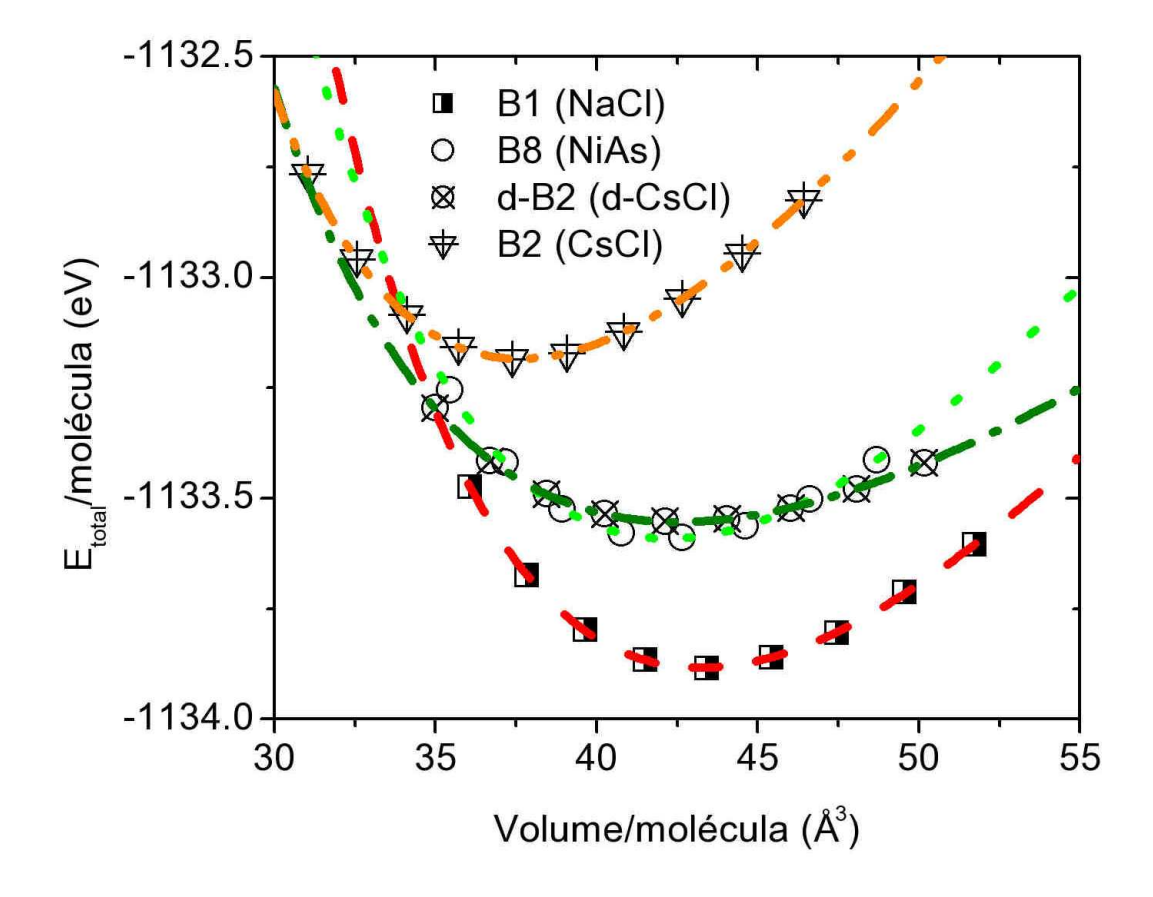

Figura 3.11: Gráfico da energia total em função do volume, por molécula de BaO, para as quatro formas alotrópicas do BaO, com a base otimizada na aproximação LDA, e cálculos na aproximação GGA.

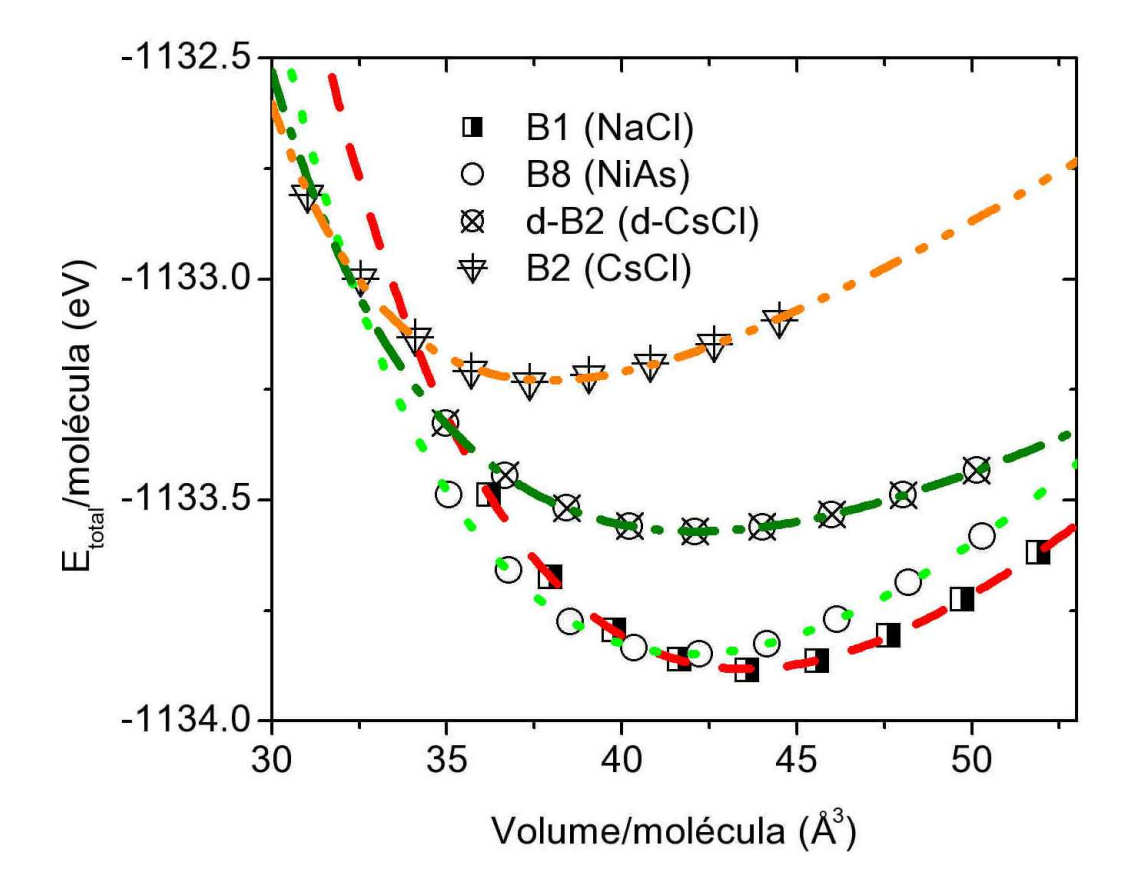

Figura 3.12: Gráfico da energia total em função do volume, por molécula de BaO, para as quatro formas alotrópicas do BaO, com a base otimizada na aproximação GGA, e cálculos na aproximação GGA.

Tabela 3.7: Energética para as quatro formas alotrópicas do BaO obitida nas otimizações / aproximações LDA e GGA, além da otimização LDA e aproximação GGA. Os números entre parênteses indicam o posicionamento na sequência de transições de fase previsto pelos cálculos.

|                     | LDA/LDA            | LDA/GGA            | GGA/GGA            |
|---------------------|--------------------|--------------------|--------------------|
| Estrutura           | Energia Total (eV) | Energia Total (eV) | Energia Total (eV) |
| B1 (NaCl)           | $-1134.658(2)$     | $-1133.884(1)$     | $-1133.882(1)$     |
| $B8$ (NiAs)         | $-1134.661(1)$     | $-1133.591(2)$     | $-1133.848(2)$     |
| $d-B2$ ( $d-CsCl$ ) | $-1134.404(3)$     | $-1133.554(3)$     | $-1133.571(3)$     |
| $B2$ (CsCl)         | $-1134.114(4)$     | $-1133.184(4)$     | $-1133.228(4)$     |

Por último, o resultado com a otimização da base atômica feita com a aproximação GGA e cálculos da energia total do sistema procedidos com a mesma aproximação, é apresentado na Figura 3.12. A diferença de energia entre as duas estruturas mais estáveis é  $E(B1) - E(B8) = -34meV$ , ou seja é uma diferença de energia consideravelmente maior do que a obtida na aproximação LDA. Este resultado nos permite concluir que não apenas a aproximação GGA oferece uma melhor descrição de quantidades como os parâmetros de rede e módulo de volume do BaO, como seu uso é crucial para a descrição correta da sequência de transições de fase estruturais neste composto.

# 3.6 Determinação das pressões de transições de fase a  $T = 0$  K

Nesta última seção, vamos calcular as pressões de transição de fases para o BaO nas quatro formas alotrópicas existentes. Sendo assim, teremos três pressões de transição de fase. Podemos calcular estas pressões por, pelo menos, duas maneiras. O método das tangentes comuns e o método da Entalpia. Nas próximas subseções vamos descrever estes métodos.

#### 3.6.1 Métodos das tangentes comuns

O primeiro método que descreveremos será o método da tangente comum, que consiste em considerar nos gráficos de energia total em função do volume, por molécula de BaO, a tangente comum as duas estruturas. Sabemos que a derivada da energia total com relação ao volume nos fornece a pressão, ou seja:

$$
\left(\frac{\partial E}{\partial V}\right)_{S,T} = -P\tag{3.1}
$$

A tangente comum a duas estruturas nos fornece a mesma pressão, isto é, a pressão de transição de fases.

#### 3.6.2 Método da Entalpia

Uma outra maneira, a utilizada neste trabalho, é o método da Entalpia que consiste em considerar a energia livre de Gibbs do nosso problema. A fase globalmente estável a uma dada pressão e temperatura é aquela com menor energia livre de Gibbs:

$$
G = U + PV - TS \tag{3.2}
$$

Como nossos cálculos são feitos para  $T = 0$ , então a energia livre de Gibbs se reduz à entalpia,  $H$ :

$$
H = U + PV \tag{3.3}
$$

A temperatura zero, a fase mais estável é aquela que possui a menor entalpia. Como a entalpia é uma função da pressão, num gráfico de  $H$  versus  $P$  teremos funções que se cruzam. O ponto onde as funções se cruzam marca uma mudança na estabilidade das fases, e a abscissa de cruzamento é o valor da pressão para o qual ocorre a transição de fase.

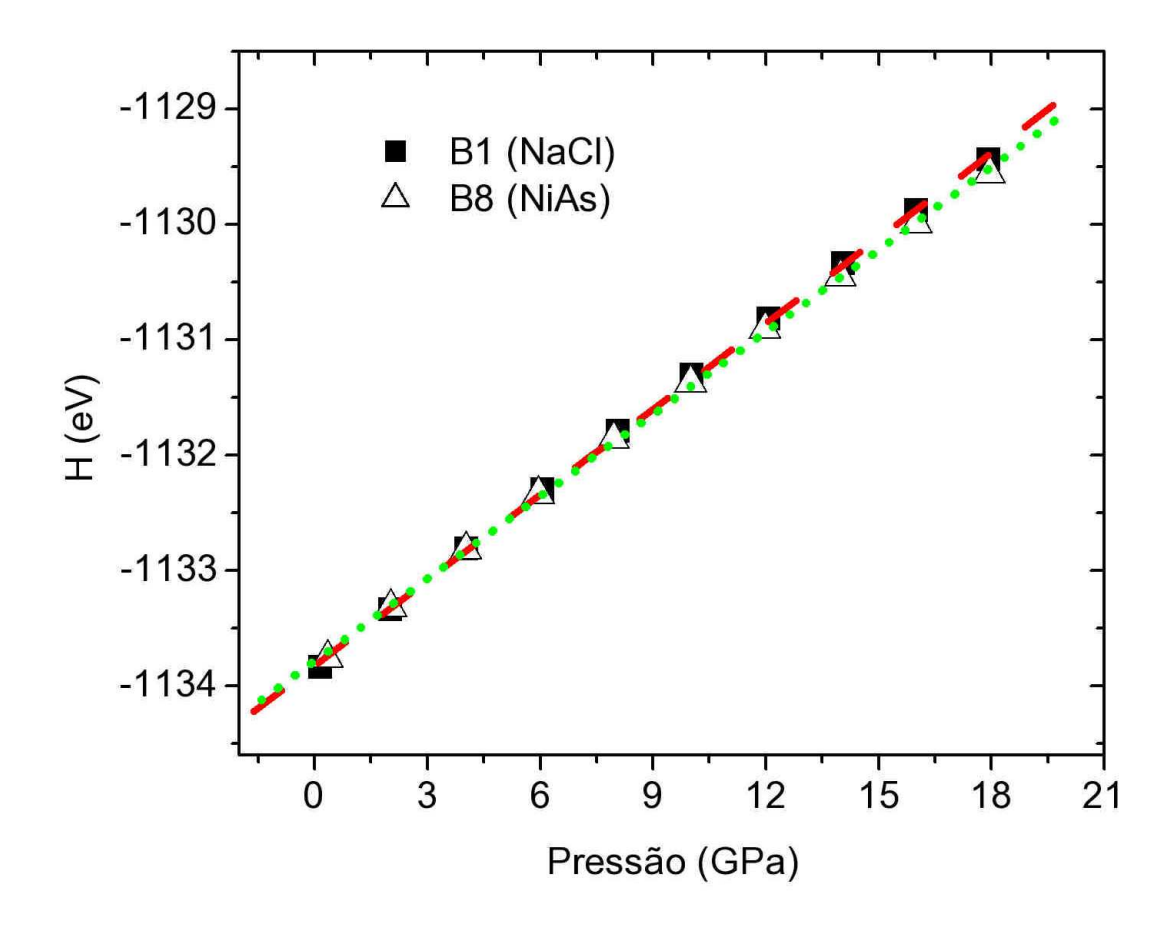

Figura 3.13: Gráfico da entalpia em função da pressão para as estruturas B1(NaCl) e B8(NiAs), com base atômica otimizada na aproximação GGA, e cálculos feitos nesta mesma aproximação.

#### 3.6.3 Resultado dos cálculos ab initio

Para cada uma das fases relaxamos os vetores de rede e posições atômicas usando diversos valores de pressão hidrostática final. A base otimizada e a aproximação utilizada nos cálculos foram GGA, pois anteriormente vimos que ela descreve as propriedades estruturais bem melhor que a aproximação LDA. Calculamos, então, a entalpia para cada press˜ao aplicada. Podemos ver nas Figuras 3.13, 3.14 e 3.15, os gráficos de  $H$  vs  $P$  para cada par de estruturas.

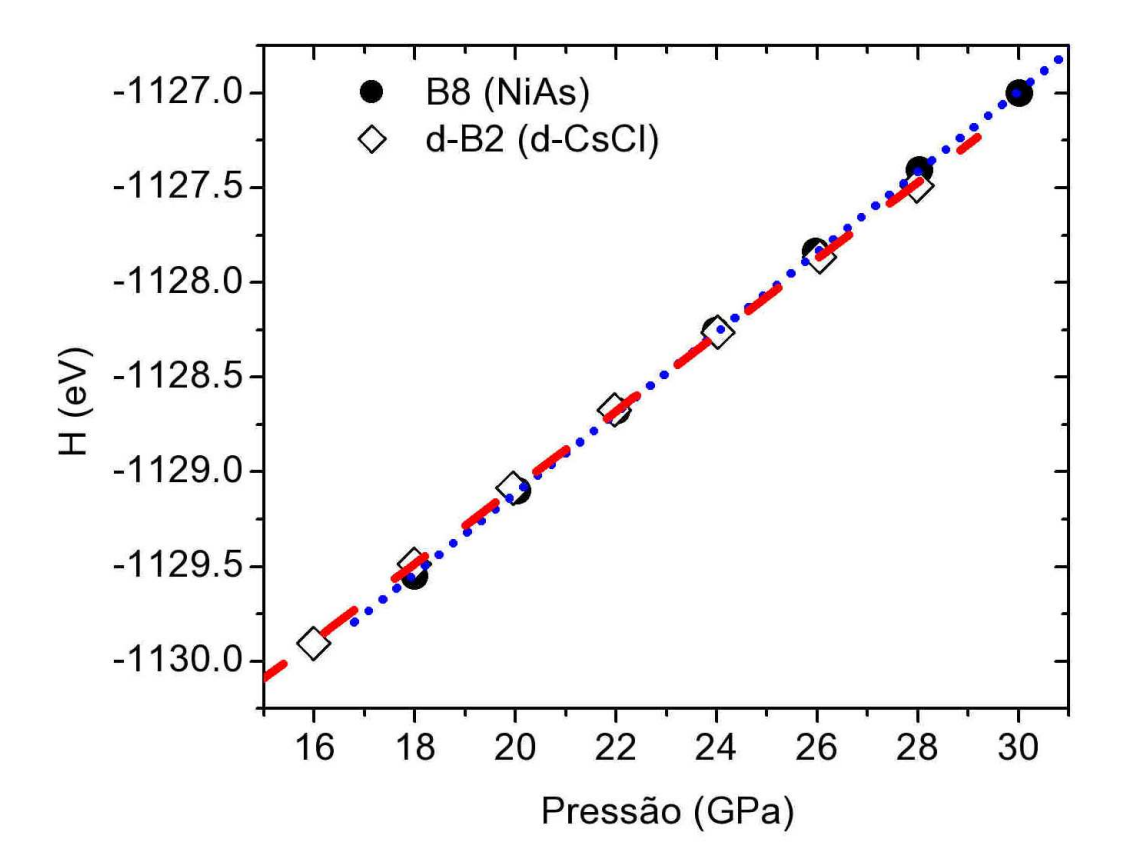

Figura 3.14: Gráfico da entalpia em função da pressão para as estruturas B8(NiAs) e B2 distorcida (CsCl-d), com base atômica otimizada na aproximação GGA, e cálculos feitos nesta mesma aproximação.

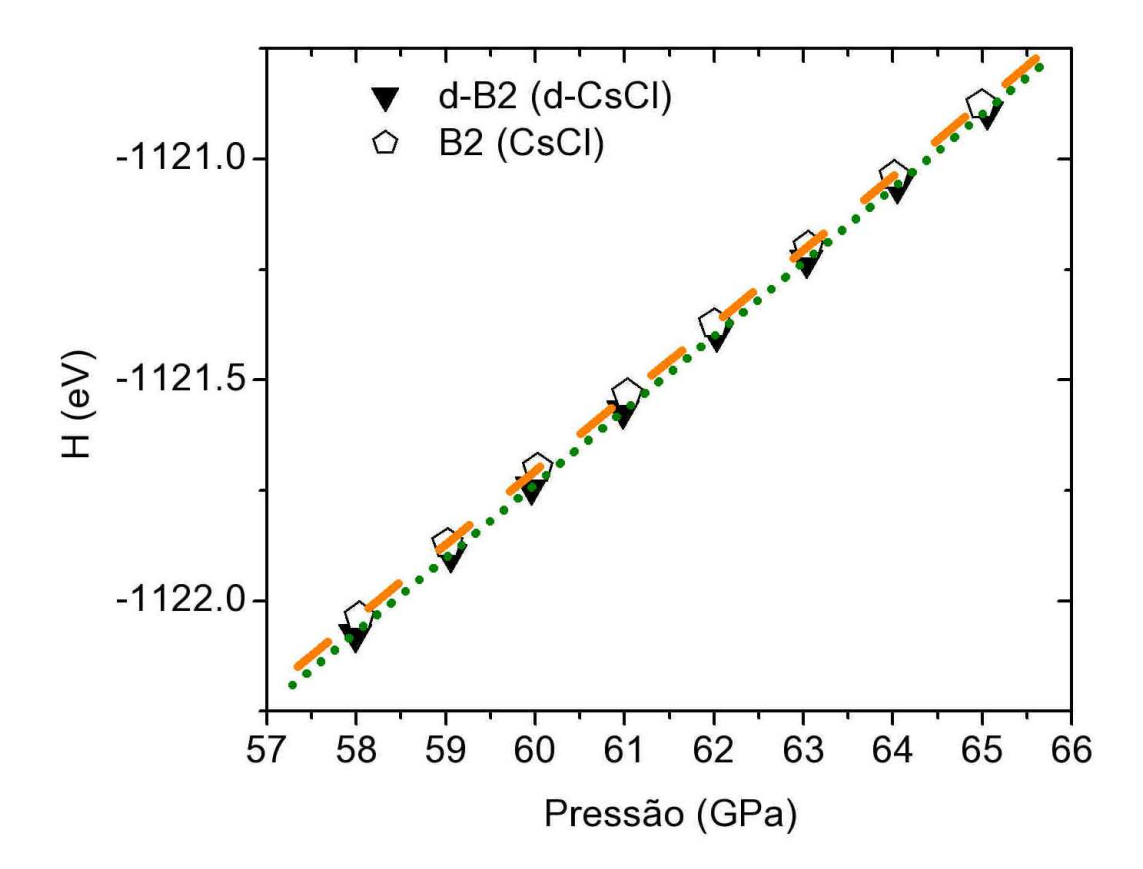

Figura 3.15: Gráfico da entalpia em função da pressão para as estruturas B2 distorcida (CsCl-d) e B2(CsCl), com base atômica otimizada na aproximação GGA, e cálculos feitos nesta mesma aproximação.

linear e determinamos analiticamente a abscissa onde as duas funções se cruzam. Vemos que esta é uma boa aproximação, uma vez que há um excelente ajuste das curvas por funções lineares. Na Figura 3.13 temos a transição de fases da estrutura  $B1(NaCl)$  para a estrutura  $B8(NiAs);$  a Figura 3.14 mostra os gráficos para as estruturas  $B8(NiAs)$  e B2 distorcida (CsCl-d), e por último, temos na Figura 3.15 os gráficos para as estruturas B2 distorcida (CsCl-d) e B2 (CsCl). Os cálculos ab *initio* para a última transição foram feitos para um intervalo de pressão entre  $60-70$ GPa, e a pressão de transição foi calculada através de uma extrapolação linear. Os resultados são apresentados na Tabela 3.8.

|                                       |             | $GGA/GGA1$   PSP-US GGA <sup>2</sup> | Experimental <sup>3</sup> |
|---------------------------------------|-------------|--------------------------------------|---------------------------|
| Transição                             | $P_{trans}$ | $P_{trans}^{PSP-US}$                 | $P_{trans}^{Exp.}$        |
| $B1$ (NaCl) $\rightarrow$ B8 (NiAs)   | 4.3         | 11.2                                 | 9.2                       |
| B8 (NiAs) $\rightarrow$ d-B2 (d-CsCl) | 23.2        | 21.4                                 | 14.0                      |
| d-B2 (d-CsCl) $\rightarrow$ B2 (CsCl) | 95.4        | 65.1                                 | >100                      |

Tabela 3.8: Pressões de transição  $P_{trans}$  (GPa) obtidas a partir da interpolação linear nos gráficos de H (entalpia) em função de P (pressão), na aproximação GGA.

Podemos notar dois pontos. O primeiro é que nossas subestimações dos resultados são tão grandes quanto a superestimação dos cálculos PSP-US [27]. O segundo ponto a ser considerado é para cálculos com pseudopotenciais com conservação de norma NCPP, compostos parcialmente iônicos como  $GaAs$  e  $InP$  feitos por Mujica *et al*  $[32]$ , encontramos uma subestimação nas pressões de transição de fases 50% menor do que a observada experimentalmente. Isso sugere que este tipo de deficiência nos cálculos podem ser sintomática dos cálculos NCPP. Uma investigação mais sistemática é necessária para determinar se realmente esta falha procede.

Podemos notar para as estruturas de mais alta energia, a concordância das

 ${}^{1}$ Ref. [31]

 ${}^{2}$ Ref.  $[27]$ 

 ${}^{3}$ Ref. [28]

pressões de transição de fase tanto experimental quanto USPP é bem melhor. É interessante notar que em nossos cálculos, para a transição d-B2  $\rightarrow$  B2, encontramos uma pressão de transição de 95 $GPa$ , que está em razoável concordância com o valor sugerido por Weir  $et\;al\,[28]$ a partir de extrapolação dos dados experimentais, de $P>100\ \mathrm{GPa}.$ 

# Capítulo 4

# **Conclusões**

Este trabalho consistiu em cálculos de primeiros princípios utilizando a Teoria do Funcional da Densidade (DFT) com pseudopotenciais com conservação da norma (NCPP) e um conjunto de bases atômicas estritamente localizadas para o óxido de bário (BaO) nas quatro formas alotrópicas: B1(NaCl), B2(NiAs), B2 distorcida (d-CsCl) e B2(CsCl). Calculamos o parâmetro de rede,  $a_0$ , módulo de bulk,  $B_0$ , energias totais,  $E_{tot}$  e pressões de transição de fases,  $P_{trans}$  para dois tipos de aproximação LDA e GGA.

Os parâmetros de rede calculados tanto com LDA quanto com GGA estão em bom acordo com resultados experimentais; LDA subestima e GGA superestima um pouco o parˆametro de rede experimental, como normalmente se observa na literatura. Salientando que em nossos cálculos foram feitos a  $T = 0$ K e os experimentais foram procedidos a temperatura ambiene.

O módulo volumétrico é mais sensível a escolha da aproximação que estamos utilizando. Para a aproximação LDA temos uma grande discrepância com os resultados experimentais, enquanto com a aproximação GGA o resultado é bem satisfatório.

A energética do sistema, sequência de transição de fase, a aproximação LDA não consegue reproduzir a sequência observada experimentalmente enquanto a aproximação GGA descreve a sequência observada experimentalmente.

As pressões de transição de fase, foram determinada pelo método da entalpia. Aplicamos press˜ao nas quatro estruturas e a partir dessas press˜oes calculamos a entalpia do sistema. Os nossos cálculos foram feitos com a aproximação GGA. A pressão calculada para a transição B1 → B8 foi subestimada comparada com a pressão obtida experimentalmente. Para a segunda transição , ${\rm B8} \rightarrow$ d-B2, nossos resultados estão de acordo com os cálculos USPP [27]. Para última transição, d-B2  $\rightarrow$  B2, nossos resultados estão melhores que o USPP, de acordo com a previsão experimetal [28]. Os resultados para a pressão de transição de B1  $\rightarrow$  B8, que foram subestimados, é devido a uma falha no que diz respeito ao valor das diferenças de energia entre as duas estruturas. Entretanto, em relação as propriedades estruturais, os resultados estão satisfatórios. Este problema tem sido encontrado em cálculos similares para semicondutores III-V tais como GaP, InP e InAs [33], e este sugere que seja uma falha sintomática dos cálculos NCPP, embora um estudo mais sistemático tenha que ser feito para a comprovação mais precisa disto.

A conclusão final que temos é que este estudo mostrou que o uso da aproximação GGA se faz necessária para uma descrição adequada para as propriedades estruturais do BaO, e isso nos fornece uma orienta¸c˜ao para futuros estudos para este material.

# Apêndice A

# Funcionais - Cálculo de variações

A origem do cálculo de variações vem da determinação de valores extremos ou estacionários de funcionais [34]. A seguir daremos algumas definições de funcioniais.

#### A.1 Definição

Seja um conjunto de coordenadas cartesianas  $x = (x_1, x_2, ..., x_m)$  representando um ponto no espaço m-dimensional Euclidiano  $\Re_m$ . Seja  $f(x) = (f_1(x), f_2(x), ..., f_n(x))$ uma função real de x, com n componentes. Um funcional  $F = F[f(x)]$  é a aplicação que associa á função  $f(x)$  um número  $F$ ;  $f(x)$  é chamada de argumento do funcional. Toda esta definição formal se resume no seguinte: Funcional é uma função de uma função, em vez de depender de um número finito de variáveis discretas o funcional é uma quantidade que depende de uma ou mais funções.

Um funcional é a extensão natural do conceito de uma função. O significado de uma função é um mapeamento de pontos no espaço-n para um número real ou complexo, sendo n o número de variáveis na qual a função depende. O funcional depende sobre todos os valores da função  $f(x)$ , em algum intervalo  $a < x < b$ , isto pode ser interpretado como um mapeamento do espaço- $\infty$ , sendo os valores de  $y(x)$ em um número infinito de pontos em um intervalo relevante da variável  $x$ .

As regras de difenciação de funcionais podem sem obtidas em analogia com o

cálculo elementar. Como é sabido, a soma no caso discreto é trocado por por uma integral no limite em que a distribuição das variáveis se tornam contínua. Vejamos alguns exemplos na próxima seção :

#### A.2 Exemplos

Se  $f(x)$  é uma função de n variáveis  $x \equiv (x_1, ..., x_n)$ , então uma mudança em  $f$ devido a uma variação infinitesimal em  $x$  é:

$$
df = f(x + dx) - f(x) = \sum_{i=1}^{n} A_i(x) dx_i,
$$
\n(A.1)

onde,

$$
A_i(x) \equiv \frac{\partial f}{\partial x_i},\tag{A.2}
$$

De maneira similar, se $F=F[u]$ e $u=u(x),$ então:

$$
\delta F = F[u + \delta u] - F[u] = \int dx A[u; x] \delta u(x) \tag{A.3}
$$

Podemos identificar a derivada funcional como sendo:

$$
A[u;x] \equiv \frac{\delta F}{\delta u(x)}\tag{A.4}
$$

A integral na Equação A.3 pode ser calculada entre dois limites apropriados para o problema que estamos tratando, algumas vezes podemos considerar todo o intervalo em  $x$ , por simplicidade não consideramos um intervalo de integração previamente definido. A Equação A.4 nos mostra que a derivada funcional determina a mudança de  $F$  a partir de uma mudança infinitesiamal em  $u$  em um valor particular de x. Para obter a variação total em F devido a variação em  $u(x)$  por todo intervalo de interesse, é necessário integrar sobre todo x, como na Equação A.3. Derivadas de ordem superior podem ser calculadas de maneira semelhante a da Equação A.3. Como exemplo final mostraremos uma relação para derivada segunda:

$$
\delta A[u; x] = \int dx' \frac{\delta A[u; x]}{\delta u(x')} \delta u(x')
$$
\n(A.5)

então,

$$
\delta A[u; x] \equiv \int dx' \frac{\delta^2 F}{\delta u(x)\delta u(x')} \delta u(x')
$$
 (A.6)

é um funcional de $u$ e uma função de $x$  e  $x'.$ 

#### **Bibliografia**

- [1] H.Z. Liu, Y. Zhang, K.J Smith e X.N. Li, Chinese Journal of Catalysis, 24, 61 (2003).
- [2] N.W. Cant e M.J. Patterson, Catalysis Today, 73, 271 (2003).
- [3] K.C. Mishra, R. Garner, P.C. Schmidt, J. Appl. Phys., 95, 3069 (2004).
- [4] J. Junquera, M. Zimmer, P.Ordej´on e P. Ghosez, cond-mat/0210666 v1 (2002).
- [5] P. Hohenberg and W. Kohn, Phys. Rev. B, 136, 864 (1964).
- [6] W. Kohn and L.J. Sham, Phys. Rev. A, 140, 1133 (1965).
- [7] C. Herring, Phys. Rev. 57, 1169 (1940)
- [8] J. C. Philips and L. Kleinman, Phys. Rev. 116, 880 (1959).
- [9] G. P. Kerker, J. Phys. C 13, L198 (1980)
- [10] N. Troullier and J. L. Martins, Phys. Rev. B 43, 1993 (1991).
- [11] J. M. Soler, E. Artacho, J. D. Gale, A. Garca, J. Junquera, P. Ordejn and D. Snchez-Portal J. Phys.: Condens. Matter 14, 2745-2779 (2002) arXiv:condmat/0111138, 8 Nov 2001.

P. Ordejn, D. A. Drabold, M. P. Grumbach and R. M. Martin Phys. Rev. B 48, 14646 (1993)

- P. Ordejn, D. A. Drabold, M. P. Grumbach and R. M. Martin Phys. Rev. B 51, 1456 (1995)
- J. Junquera, . Paz, D. Snchez-Portal and E. Artacho Phys. Rev. B 64, 235111 (2001). arXiv:cond-mat/0104170, 10 Apr 2001.
- E. Anglada, J. M. Soler, J. Junquera and E. Artacho Phys. Rev. B 66, 205101 (2002). arXiv:cond-mat/0207548, 23 Jul 2002.
- D. Snchez-Portal, P. Ordejn, E. Artacho and J. M. Soler Int. J. Quantum Chem., 65, 453 (1997).

P. Ordejn, E. Artacho and J. M. Soler Phys. Rev. B 53, 10441, (1996).

- [12] W. Kohn, Rev. Mod. Phys. 71, 1253 (1999).
- [13] N.H. March e S. Lundquvist, Theory of Inhomogeneous Electron Gas, Plenum Press, 1983.
- [14] E. Runge, E. K. U. Gross e Heinoreu, Many Particule Theory, Adam Hilger, 1992.
- [15] K. Capelle, cond-mat/0211443 **v2**, (2003).
- [16] J. P. Perdew, K. Burke and M. Ernzerhof, Phys. Rev. Lett. 77, 3865 (1992).
- [17] L. Vanderbilt, Phys. Rev. B 32, 8412 (1985).
- [18] R. Parr and W. Yang, Density Functional Theory of Atoms and Molecules, Oxford University Press (1994).
- [19] M. C. Payne, M. P. Teter, D. C. Allan, T. A. Arias, J. D. Joannopoulos, Rev. Mod. Phys. 64, 1045 (1992).
- [20] N. Ashcroft and D. Mermin, Solid State Physics, Saunders College Publishing, 1976.
- [21] H. J. Monkhorst and J. D. Pack, Phys. Rev. B 13, 5188 (1976).
- [22] W. H. Press, Numerical Recipes Fortran The art of Scientific Computing, Cambridge University Press, (1989).
- [23] http://www.webelements.com/webelements/elements/text/Ba/xtal.html
- [24] http://www.webelements.com/webelements/elements/text/Ba/phys.html
- [25] L. G. Liu and W. A. Bassett, J. Geophys. Res. 78, 8470 (1973).
- [26] P. Kwang-Oh and J. M. Sivertsen, J. Am. Ceram. Soc.60, 537 (1977).
- [27] M. Uludogan, T. Cagin, A. Strachan and W. A. Goddard III, J. Comp. Aided Mat. Design 8, 193 (2001).
- [28] S. T. Weir, Y. K Vohra and A. L. Ruoff, Phys. Rev. B 33, 4221 (1986).
- [29] M. Baublitz, V. Arnold and A. L. Ruoff, Rev. Sci. Instrum. 52, 1616 (1981).
- [30] H.K.Mao, P.M.Bell, J.Shaner and D.Steinberg, J. Appl. Phys 49, 3276 (1976).
- [31] R. G. Amorim, M. Veríssimo-Alves, J.P. Rino, submetido ao Phys. Rev. B (2004).
- [32] A. Mujica, A. Rubio, A. Muñoz, and R. J. Needs, Rev. Mod. Phys. **75**, 863 (2003).
- [33] A. Mujica and R. J. Needs, Phys. Rev. B 55, 9659 (1997).
- $[34]$  J.D.M. Vianna, A. Fazzio e S. Canuto, *Teoria quântica de Moléculas e Sólidos* - simulação computacional, Editora Livraria da Física, (2004).